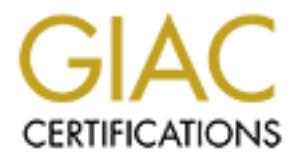

# Global Information Assurance Certification Paper

# Copyright SANS Institute [Author Retains Full Rights](http://www.giac.org)

This paper is taken from the GIAC directory of certified professionals. Reposting is not permited without express written permission.

# [Interested in learning more?](http://www.giac.org/registration/gcia)

Check out the list of upcoming events offering "Intrusion Detection In-Depth (Security 503)" at http://www.giac.org/registration/gcia

#### **University Security Audit**

GIAC Certified Intrusion Analyst (GCIA) Practical Assignment Version 4.1 Justin Snyder March 7, 2005

#### **Abstract**

Version 4.1<br>
Uustin Snyder<br>
March 7, 2005<br> **Abstract**<br>
Abstract<br>
ty has requested that a security audit of their intrusion detection log<br>
Of The paper has been divided into three different sections: (1) are<br>
different sect five day period. The paper has been divided into three different sections: (1) an The university has requested that a security audit of their intrusion detection logs be conducted. This assignment includes an assessment of intrusion detection logs over a executive summary that highlights the findings and recommendations; (2) the detailed analysis; and (3) the analysis process followed during the assignment.

### **Table of Contents**

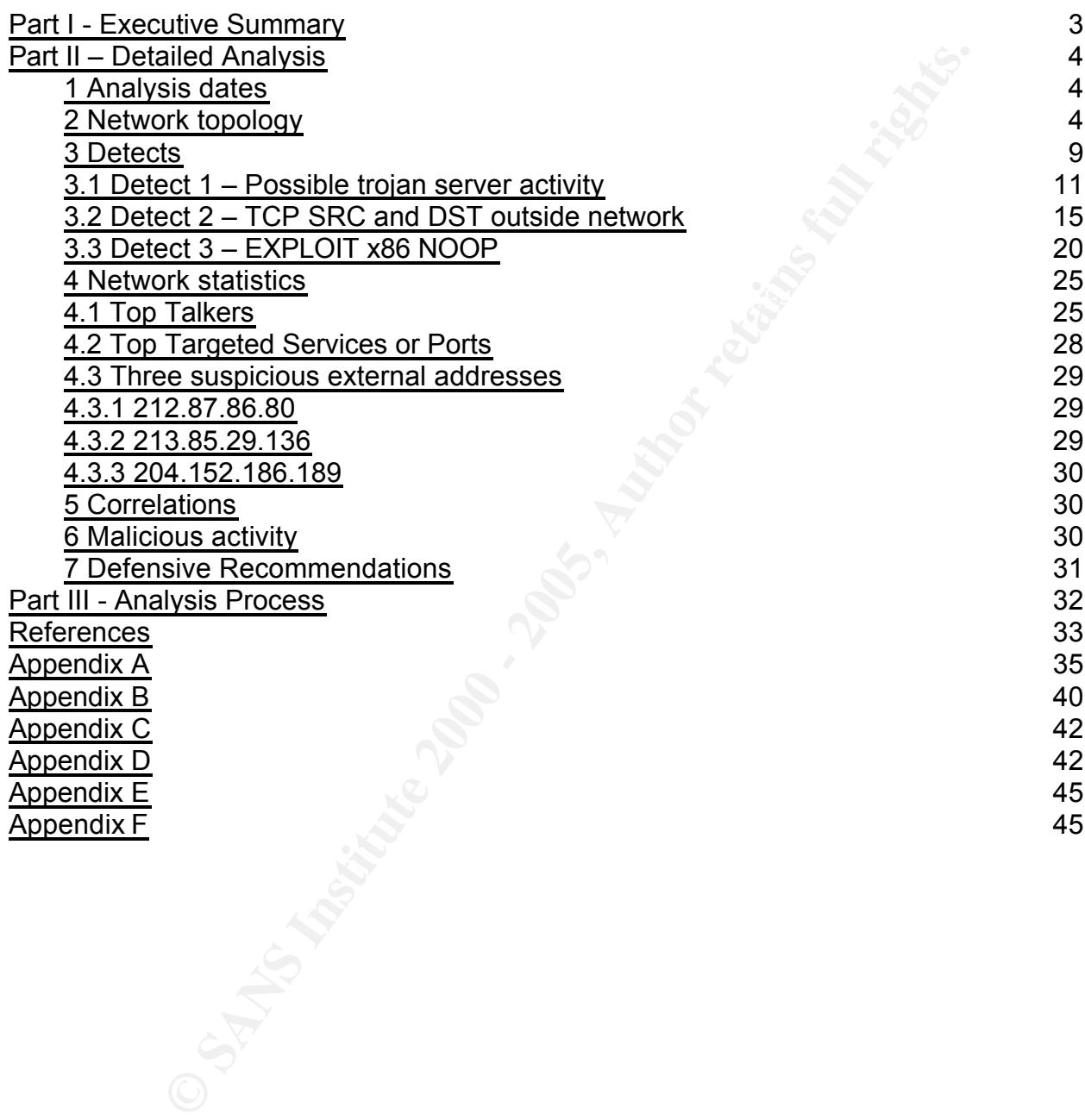

# **Part I - Executive Summary**

A review was conducted of the university's intrusion detection system (IDS) logs from the five-day period dating February 16, 2004 to February 20, 2004. Inasmuch as this review only included the IDS logs, further investigation of potentially compromised machines is warranted.

do not marcate a compromise. Consequently, the review primality locused on<br>logs (over 61,000), which have a higher probability of identifying compromised During the five-day period, over six million IDS logs were generated. Approximately 99% of the logs were the result of port scanning. Port scanning is the act of connecting to ports on computers to see which ports are listening. These log entries are commonly associated with attackers identifying points of entry into a computer, but do not indicate a compromise. Consequently, the review primarily focused on the alert machines on the university's network. The remaining logs, including the port scan logs, were analyzed when researching the alerts.

Many of the alerts could be considered informational alerts, meaning that the alerts did not indicate that a system was compromised. In addition, many alerts could also be considered false positives; alerts that indicate a possible intrusion when the activity that caused the alert was legitimate.

ncluded the IDS logs, further investigation of potentially compromis<br>warranted.<br>We ady period, over six million IDS logs were generated. Approxim<br>ogs were the result of port scanning. Port scanning is the act of<br>o ports on Although only a few of the alert types were investigated in detail, several computers on the university's network appear to be compromised. A list of machines that have been potentially compromised is included in Appendix B. Based on the machine names, it appears that several important servers have been compromised, including some university Web servers and Windows domain controllers. I recommend that these machines be investigated to determine whether or not they have been compromised. In addition, the remaining alerts that were not investigated should be analyzed by the university's security team to ensure that additional machines on the university's network have not been compromised.

recommend that the university re-evaluate the IDS architecture to ensure IDS sensors I have three recommendations that should provide some immediate improvement to the security of the university's network. First, I recommend that the university develop an incident response team (if one does not already exist) that will respond to securityrelated incidents. The members of the team should be adequately trained to handle incidents and should be provided training opportunities annually to stay abreast of current security risks and trends. In addition, I recommend that the university implement a firewall or reconfigure the existing firewall to improve the perimeter security of the university's network. The firewall should be configured to only allow network traffic that is required, enforce the university's written security policies, and segregate critical university computers from the rest of the network. Finally, I have been placed in the appropriate locations. The IDS sensors should also be reconfigured to reduce false positives and the IDS rulebases should be updated. Updating the rulebase will also help reduce false positives and will ensure that alerts will be generated for the latest vulnerabilities.

The details of the analysis performed and additional recommendations are included in the following section of the paper.

## **Part II – Detailed Analysis**

#### **1 Analysis dates**

I used the following alert, OOS, and scan logs from http://isc.sans.org/logs for the security audit.

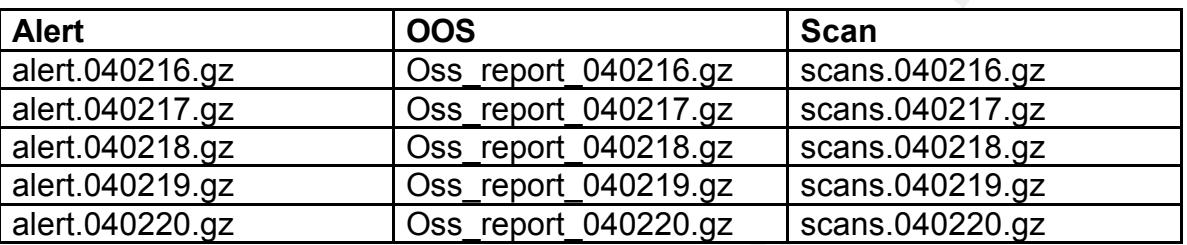

It should be noted that the OOS log files I selected (2/16/04 – 2/20/04) contained data from 2/20/04 to 2/24/04, as opposed to data from the 2/16/04 to 2/20/04 timeframe.

#### **2 Network topology**

Using the assumption that the MY.NET.X.X network is the university's network, I searched all logs to identify hosts on the university's network. It was noted that no MY.NET.X.X hosts were identified in the scan logs. Further analysis was performed which identified that the MY.NET.X.X network was the 130.85.X.X network represented in the scan logs.

**CONTIFY CONTROLLAT CONTROLLAT SCAND SECT THE CONSTRANT CONSTRANT CONSTRANT CONSTRANT CONSTRANT CONSTRANT CONSTRANT CONSTRANT CONSTRANT CONSTRANT CONSTRANT CONSTRANT CONSTRANT CONSTRANT CONSTRANT CONSTRANT CONSTRANT CONSTR** Analyzing all source and destination addresses in all logs for hosts on the MY.NET.X.X network identified 15,737 unique hosts. Although 15,737 unique hosts were identified in the logs, this may not represent the actual number of hosts on the university's network. There were 394 hosts identified in the logs at least 100 times, while 15,343 hosts were identified in the logs less than 100 times. For example, some hosts may exist but did not trigger an IDS alert. In addition, some hosts identified in the logs as destination addresses may be a result of a port scan of the university's network. If a host does not exist at a specific network address and that network address is scanned, the network address will appear in the IDS logs. Furthermore, hosts identified as the source address in the logs may actually be spoofed addresses.

and destination address in the logs. With NET.2T4.190 (resnet-2T4-<br>190.resnet.UMBC.EDU) is the only host that was a source address in log entries but Of the 15,737 hosts identified, 468 were the source address in log entries, 15,736 were the destination address in log entries, and 467 hosts were identified as both a source and destination address in the logs. MY.NET.214.190 (resnet-214 never a destination address. This host was identified in 17 OOS log entries scanning TCP port 80 (HTTP typically runs over TCP port 80) on MY.NET.24.34 and in 24 OOS log entries scanning TCP port 443 on MY.NET.12.7 (HTTPS typically runs over TCP

port 443). Here are a few of the OOS log entries identified:

02/20-00:55:24.841257 MY.NET.214.190:32797 -> MY.NET.24.34:80 TCP TTL:61 TOS:0x0 ID:9567 IpLen:20 DgmLen:60 DF 12\*\*\*\*S\* Seq: 0xE09C1556 Ack: 0x0 Win: 0x16D0 TcpLen: 40 TCP Options (5) => MSS: 1460 SackOK TS: 33565 0 NOP WS: 0

02/20-00:55:55.202404 MY.NET.214.190:32824 -> MY.NET.12.7:443 TCP TTL:61 TOS:0x0 ID:61920 IpLen:20 DgmLen:60 DF 12\*\*\*\*S\* Seq: 0x60BE2D1F Ack: 0x0 Win: 0x16D0 TcpLen: 40 TCP Options (5) => MSS: 1460 SackOK TS: 36600 0 NOP WS: 0

Next, I determined the number of log entries that exist for each destination and source port on each host on the university's network. Focusing on the hosts that appeared as destination hosts in the logs and some popular ports, I created a table that includes the destination host address, the destination port, the number of times a log entry was created for the host and port, and the host's name (if available). The host names were determined using 'nslookup', a utility used to query domain name (DNS) servers. The 'nslookup' utility can perform reverse DNS lookups to identify the hostname of a given IP address. An example query would be 'nslookup 130.85.30.4'. Here is the result of the analysis:

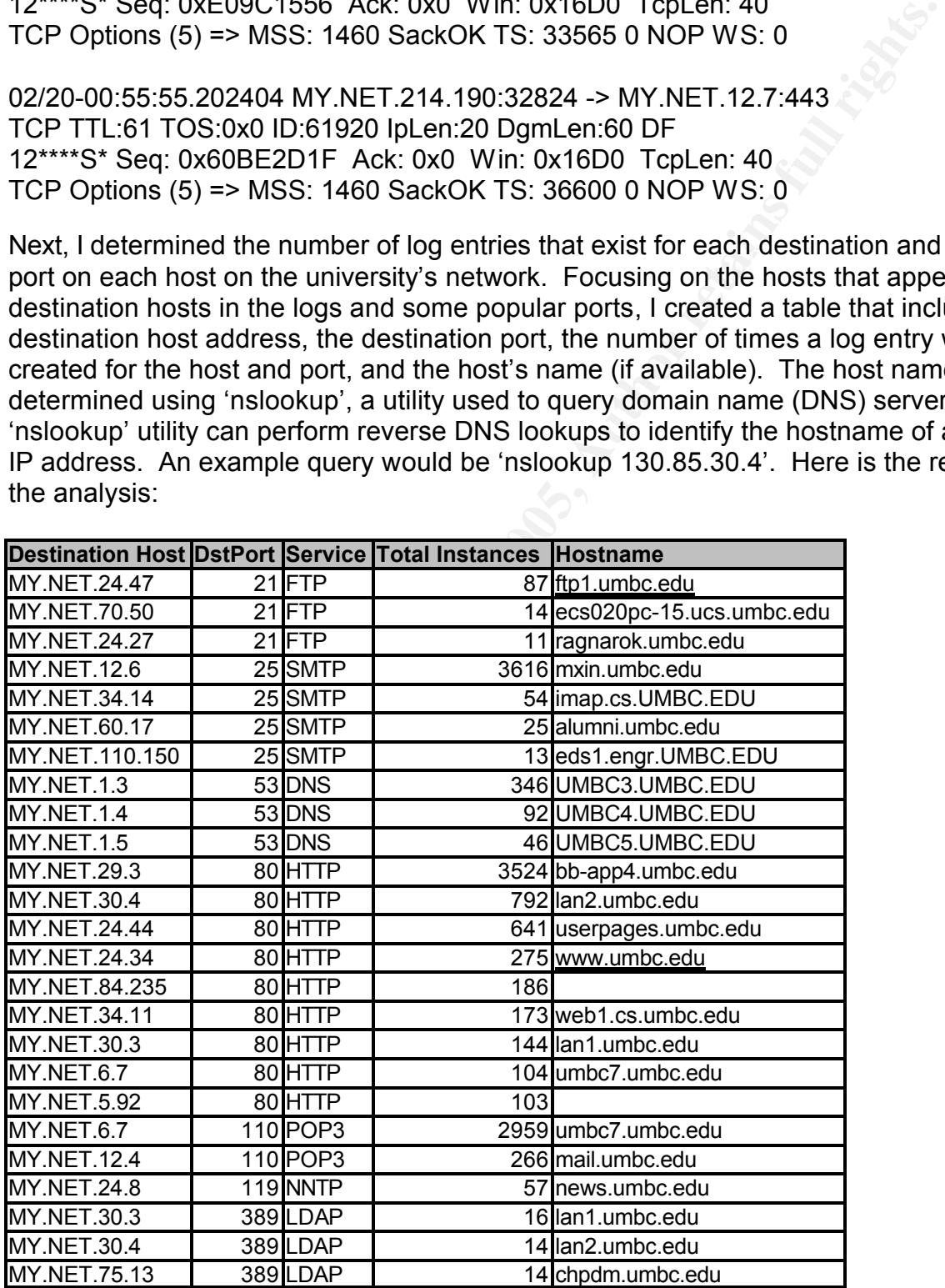

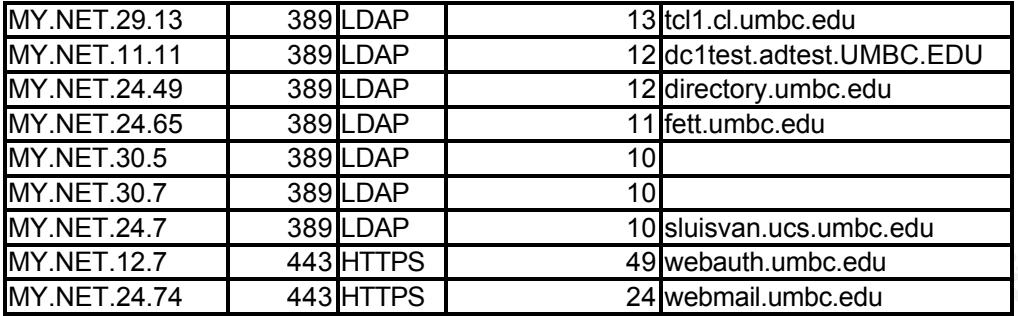

I performed the same steps for MY.NET.X.X source addresses and ports to create the following table:

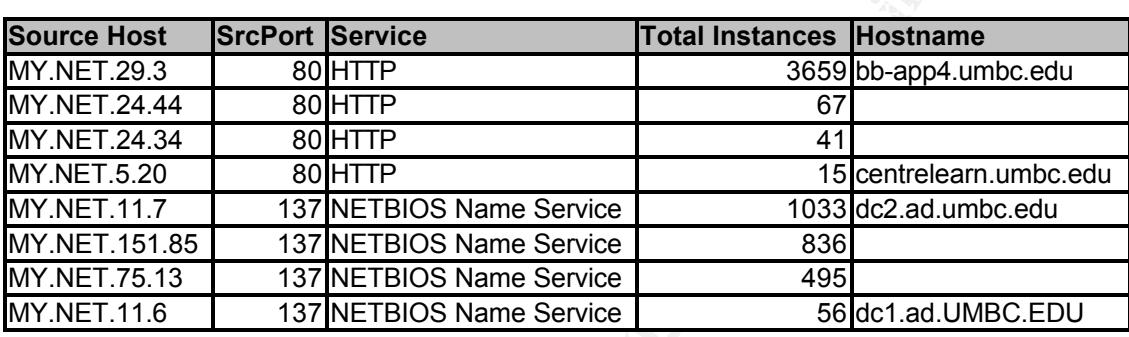

**Example 1.1 Consideration Consideration Consideration Consideration Example 20 CONSIDERATITY BUT THE SANS INTERERATION CONSIDERATION Example 20 CONSIDERATION Example 20 CONSIDERATION EXAMPLE 20 CON** Using the data in these two charts, we can develop ideas about the purpose of some of the hosts. For example, 87 log entries existed in which port 21 on MY.NET.24.47 was the destination of a packet. Since the name of MY.NET.24.47 is ftp1.ubmc.edu, we can make a reasonable assumption that this is one of the university's FTP servers. In addition, 3,616 log entries existed where port 25 on MY.NET.12.6 was the destination of a packet. Using the name of this host, mxin.umbc.edu, we can make the assumption that this is a university mail (SMTP) server. Port 53 on MY.NET.1.3, MY.NET.1.4, and MY.NET.1.5 was the destination port in 484 log entries. Performing a whois query (via http://www.networksolutions.com/en\_US/whois/index.jhtml) verified that these were the DNS servers for the university. Multiple hosts appear to be running a Web server (TCP ports 80 and 443). The university's primary Web server (MY.NET.24.34; www.umbc.edu) was identified in the logs, along with what appears to be two sites, MY.NET.12.7 (webauth.umbc.edu) and MY.NET.24.74 (webmail.umbc.edu) using HTTPS.

destination ports appeared in the logs, meaning the rule that generated the log entries In addition to looking at the source and destination addresses and ports, I examined the alert log descriptions to see if I could identify any additional information about hosts on the network and to help solidify some conclusions I had previously made. The first alert log description of interest is "MY.NET.30.4 activity". Analysis of all alert logs with a description of "MY.NET.30.4 activity" identified 11,115 log entries. Multiple probably logged all packets destined for MY.NET.30.4. Another alert log description of interest is "MY.NET.30.3 activity". Analysis of all alert logs with this description identified 5,621 log entries. Again, multiple destination ports appeared in the logs for

these entries. Because it appears alerts are generated for every packet that is targeted at MY.NET.30.3 and MY.NET.30.4, I'm guessing these machines are used as honeypots. A honeypot is a host (or network) with known vulnerabilities that are used to study attackers' behavior and to draw attention away from other potential targets. Here are some example log entries for the "activity" logs:

02/17-03:39:14.718084 [\*\*] MY.NET.30.3 activity [\*\*] 147.162.167.49:4647 -> MY. 02/16-00:00:51.738166 [\*\*] MY.NET.30.4 activity [\*\*] 12.21.173.176:3142 -> MY.N ET.30.4:524 02/16-19:27:25.663905 [\*\*] MY.NET.30.4 activity [\*\*] 151.196.24.31:3665 -> MY.N ET.30.4:51443 02/16-23:06:30.104583 [\*\*] MY.NET.30.3 activity [\*\*] 68.55.62.79:2093 -> MY.NET .30.3:524 NET.30.3:20168

Additional analysis of the alert log descriptions disclosed some entries that included the string of "HelpDesk". Here are the ten log entries identified:

**EXECT: FOR THE FANS INCTED ANTIFANT AND AND THE SANS IN THE 13.3665-50000 (\*\*) INY.NET.30.4 activity [\*\*] 151.196.24.31:3665-> M<br>
43.0104583 (\*\*) MY.NET.30.3 activity [\*\*] 151.196.24.31:3665-> M<br>
30.104583 (\*\*) MY.NET.3** 02/17-11:55:22.965264 [\*\*] External FTP to HelpDesk MY.NET.70.50 [\*\*] 172.178.0 .159:59344 -> MY.NET.70.50:21 02/17-11:55:23.609177 [\*\*] External FTP to HelpDesk MY.NET.70.50 [\*\*] 172.178.0 .159:62672 -> MY.NET.70.50:21 02/17-11:55:24.957246 [\*\*] External FTP to HelpDesk MY.NET.70.50 [\*\*] 172.178.0 .159:56528 -> MY.NET.70.50:21 02/17-11:55:25.605003 [\*\*] External FTP to HelpDesk MY.NET.70.50 [\*\*] 172.178.0 .159:55248 -> MY.NET.70.50:21 02/17-11:55:27.546286 [\*\*] External FTP to HelpDesk MY.NET.70.50 [\*\*] 172.178.0 .159:35536 -> MY.NET.70.50:21 02/17-11:55:28.886732 [\*\*] External FTP to HelpDesk MY.NET.70.50 [\*\*] 172.178.0 .159:37328 -> MY.NET.70.50:21 02/17-11:55:30.846816 [\*\*] External FTP to HelpDesk MY.NET.70.50 [\*\*] 172.178.0 .159:51408 -> MY.NET.70.50:21 02/17-11:55:32.155852 [\*\*] External FTP to HelpDesk MY.NET.70.50 [\*\*] 172.178.0 .159:54480 -> MY.NET.70.50:21 02/20-05:42:09.027685 [\*\*] External FTP to HelpDesk MY.NET.53.29 [\*\*] 80.54.18. 249:3144 -> MY.NET.53.29:21 02/20-06:17:43.529156 [\*\*] External FTP to HelpDesk MY.NET.70.49 [\*\*] 80.54.18. 249:3587 -> MY.NET.70.49:21

It appears there are at least three hosts used for the "HelpDesk" function, all running the FTP service.

Further analysis disclosed some potential TFTP servers. Here are the TFTP alerts:

02/16-09:51:06.660885 [\*\*] TFTP - External UDP connection to internal tftp server [\*\*] MY.NET.6.48:69 -> 68.55.192.221:64336

**SB.189700 [1] IFIP - External UDP connection to internal the set as the set as the set as 155.16242 -> MY.NET.82.1868<br>
09.170101 [\*1] TFTP - External UDP connection to internal tftp ser<br>
47.487072 [\*1] TFTP - External TCP**  $02/18-21:52:08.286877$  [\*\*] TFTP - Internal UDP connection to external tftp server [\*\*] 02/16-13:00:51.995605 [\*\*] TFTP - Internal TCP connection to external tftp server [\*\*] MY.NET.60.39:50441 -> 66.160.63.199:69 02/16-13:26:52.805357 [\*\*] TFTP - Internal UDP connection to external tftp server [\*\*] 24.15.191.203:69 -> MY.NET.53.42:6257 02/17-17:17:59.189706 [\*\*] TFTP - External UDP connection to internal tftp server [\*\*] 66.93.118.125:16242 -> MY.NET.82.118:69 02/17-19:57:09.170101 [\*\*] TFTP - External UDP connection to internal tftp server [\*\*] 61.135.144.203:56833 -> MY.NET.53.159:69 02/18-01:43:47.487072 [\*\*] TFTP - External TCP connection to internal tftp server [\*\*] 160.218.214.105:36552 -> MY.NET.70.90:69 02/18-01:43:47.489314 [\*\*] TFTP - External TCP connection to internal tftp server [\*\*] MY.NET.70.90:69 -> 160.218.214.105:36552 216.249.81.112:69 -> MY.NET.98.53:3617 02/19-14:39:45.464350 [\*\*] TFTP - Internal UDP connection to external tftp server [\*\*] 63.68.196.38:69 -> MY.NET.1.5:53 02/19-22:56:37.134837 [\*\*] TFTP - External TCP connection to internal tftp server [\*\*] 204.152.186.189:35924 -> MY.NET.25.73:69 02/19-22:56:37.135026 [\*\*] TFTP - External TCP connection to internal tftp server [\*\*] MY.NET.25.73:69 -> 204.152.186.189:35924 02/20-10:41:27.978516 [\*\*] TFTP - External UDP connection to internal tftp server [\*\*] 63.208.107.43:1092 -> MY.NET.153.157:69

It appears that MY.NET.6.48 (hfs1.afs.umbc.edu), MY.NET.82.118 (oit-82- 118.pooled.umbc.edu), MY.NET.53.159 (ecs333pc29.ucslab.umbc.edu), MY.NET.70.90 (oit004lj1.ucs.umbc.edu), MY.NET.25.73 (mx8in.umbc.edu), and MY.NET.153.157 (libstkpc15.libpub.umbc.edu) are running the TFTP service, a service used to transfer files without requiring authentication. The communication between MY.NET.70.90 and 160.218.214.105 is most likely the result of a file being transferred between the hosts. We do see another alert between these two hosts after the TFTP communication:

02/18-01:44:32.531260 [\*\*] SUNRPC highport access! [\*\*] 160.218.214.105:36552 -> MY.NET.70.90:32771

Food bood, Baghaq is boo, of the attacker board have book denig the family These are the only 3 alert logs between these two hosts (the 2 TFTP logs and the SUNRPC log). There are no additional logs (OOS or scan logs) that involve 160.218.214.105. Based on the logs, my guess is that the attacker attempted to TFTP a file most likely containing some type of exploit code. The connection to the sunrpc port (32771) could have been an exploit attempt on the fam (file alteration monitor) RPC service that has been susceptible to buffer overflow attacks in the past (CVE-1999-0059; Bugtraq ID 353) or the attacker could have been using the fam service to 160.218.214.105 address is from an ISP, Eurotel Praha, in the Czech Republic. This was identified by performing a whois query on ripe.net (http://www.ripe.net/whois).

The next two alert logs show the communication between MY.NET.25.73 (mx8in.umbc.edu), an SMTP server, and 204.152.186.189, a host from Internet Systems Consortium, Inc. (according to a whois query on networksolutions.com):

02/19-22:56:37.134837 [\*\*] TFTP - External TCP connection to internal tftp server [\*\*] 204.152.186.189:35924 -> MY.NET.25.73:69 02/19-22:56:37.135026 [\*\*] TFTP - External TCP connection to internal tftp server [\*\*] MY.NET.25.73:69 -> 204.152.186.189:35924

What follows these two log entries is also interesting:

**37.134531 [\*1] FIFIP - External TCP connection to internal titp ser (189.35924 -> MY.NET.25.73.69<br>
<b>37.135026 [\*1] TFTP - External TCP connection to internal titp ser<br>
73.69 -> 204.152.186.189.35924<br>
<b>ST 3.32771**<br> **29.185** MY.NET.25.73:32771 FACT FACT DE3D F8B5 DE3D F8B5 06E4 A169 4E46 A169 4E46 A169 4E46 A169 4E46 A169 4E46 A169 4 02/19-23:09:29.185156 [\*\*] SUNRPC highport access! [\*\*] 204.152.186.189:58571 -> 02/19-23:09:31.408978 [\*\*] SUNRPC highport access! [\*\*] 204.152.186.189:58608 -> MY.NET.25.73:32771 02/19-23:09:31.488416 [\*\*] SUNRPC highport access! [\*\*] 204.152.186.189:58608 -> MY.NET.25.73:32771 02/19-23:09:31.490694 [\*\*] SUNRPC highport access! [\*\*] 204.152.186.189:58608 -> MY.NET.25.73:32771 02/19-23:09:33.454904 [\*\*] SUNRPC highport access! [\*\*] 204.152.186.189:58610 -> MY.NET.25.73:32771 02/19-23:09:38.494553 [\*\*] SUNRPC highport access! [\*\*] 204.152.186.189:58617 -> MY.NET.25.73:32771 02/19-23:09:39.663427 [\*\*] SUNRPC highport access! [\*\*] 204.152.186.189:58618 -> MY.NET.25.73:32771 02/19-23:09:39.663438 [\*\*] SUNRPC highport access! [\*\*] 204.152.186.189:58618 -> MY.NET.25.73:32771 02/19-23:09:39.663603 [\*\*] SUNRPC highport access! [\*\*] 204.152.186.189:58618 -> MY.NET.25.73:32771

It was also noted that 204.152.186.189 performed what looks like a SYN scan of MY.NET.25.73 (23,570 log entries). Here are the first and last log entries of that scan from the scan logs:

Feb 19 22:32:15 204.152.186.189:35924 -> 130.85.25.73:23191 SYN \*\*\*\*\*\*S\* Feb 19 22:59:59 204.152.186.189:35927 -> 130.85.25.73:59493 SYN \*\*\*\*\*\*S\*

It would be a good idea to investigate if a sunrpc service is running on port 32771 on MY.NET.25.73 and if this host has been compromised.

#### **3 Detects**

During the five day period, exactly 613,000 alert log entries were recorded of which<br>E54.320 of the large way "rectanger" large. Because the next access were also recent 551,702 of the logs were "portscan" logs. Because the port scans were also recorded in the scan logs, I generated a unique list of alert log entries, excluding "portscan" entries, and the number of times that type of alert occurred over the five day period. This narrowed the list to 50 different alert types. Here is the result of the analysis:

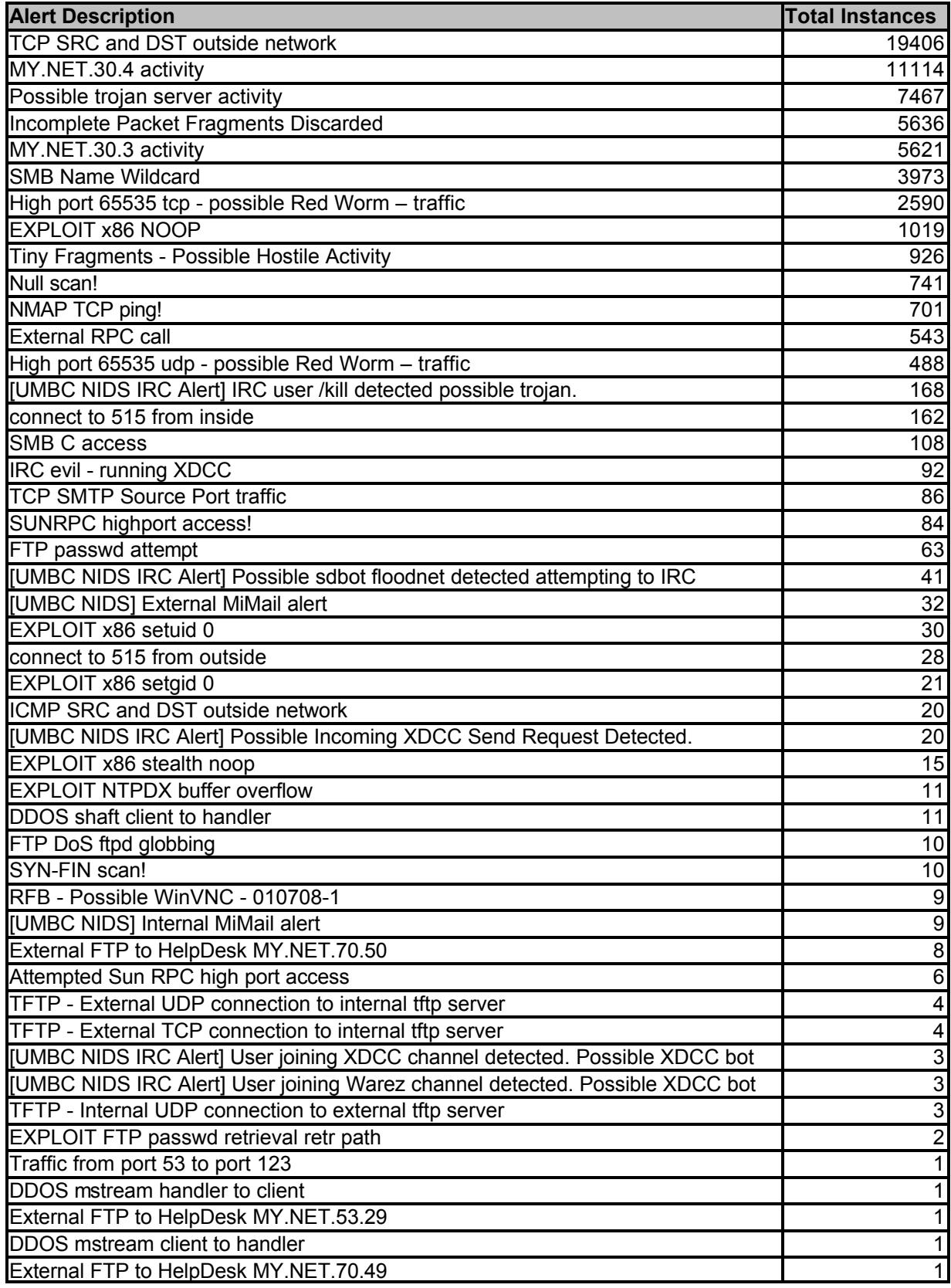

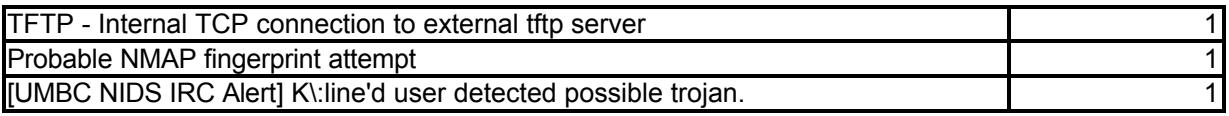

I then reviewed these alert types to identify which ones to research. Some alerts appear to be informational (e.g., "MY.NET.30.4 activity") or different scan types (e.g., "Null scan!") that I considered low priority. I then started analyzing the higher priority alerts based upon the number of instances the alert occurred and the alert description.

#### **3.1 Detect 1 – Possible trojan server activity**

#### **3.1.1 Description of the Detect**

During the five day period, 7,467 "Possible trojan server activity" alerts were generated. This alert appears to be triggered by traffic using either TCP source or destination port 27374. TCP port 27374 is most commonly associated with SubSeven 2.1, a known trojan for the Windows platform (http://www.sans.org/resources/idfaq/subseven.php), but can also be used as an ephemeral port. Further analysis of these alerts disclosed only 152 log entries (2% of the "Possible trojan server activity" alerts) in which the other port used in the communication was greater than 1024. In the other 7,315 log entries, TCP port 27374 was most likely selected as an ephemeral port. 7,141 of those log entries were between TCP port 27374 on 169.200.215.36 (an IP address registered to First Union National Bank Corporation) and TCP port 80 on MY.NET.29.3 (bbapp4.umbc.edu).

**EVERT AND THE STANS IN THE TRANS IN THE STANS IS the SEAL THE STANS IN THE AND THE AND THE THIS IS the means that I considered low priority. I then started analyzing the higher pupon the number of instances the alert occu** Because of the number of log entries associated with the traffic between TCP port 27374 on 169.200.215.36 and TCP port 80 on MY.NET.29.3, I reviewed all alert, scan, and OOS logs for port 80 on MY.NET.29.3 to see if other hosts were communicating with the Web server service. A review of the scan and OOS logs disclosed 27 scan logs and one OOS log. There were two other hosts (excluding a host that only performed an NMAP TCP ping) that generated alert logs while communicating with TCP port 80 on MY.NET.29.3. Because multiple hosts communicated with TCP port 80 on MY.NET.29.3, it appears that MY.NET.29.3 is actually running a Web server (although this could not be confirmed during the writing of this paper, the Web server may have been taken down). As a result, it also appears the alerts generated by the traffic between TCP port 27374 on 169.200.215.36 and TCP port 80 on MY.NET.29.3 are false positives.

appears 24.00.0.100 was using some type or scaming daily looking for he<br>on TCP 27374. Here are some example alert logs: I manually started reviewing the remaining 152 log entries and researched common services running on the other ports used in the communications. Of the 152 log entries, 135 (89%) were generated by 24.86.3.160, an address belonging to Shaw Communications, Inc (according to a whois query on networksolutions.com), an ISP. It appears 24.86.3.160 was using some type of scanning utility looking for hosts listening

02/20-19:31:52.394188 [\*\*] Possible trojan server activity [\*\*] 24.86.3.160:3225 -> MY.NET.190.73:27374

**S2.404411** ["1] Possible trojan server activity ["1] 44.86.3.160:3226<br> **S2.6404420** ["1] Possible trojan server activity ["1] 24.86.3.160:3237<br> **S2.404420** ["1] Possible trojan server activity ["1] 24.86.3.160:3237<br> **S2.4** 02/20-19:31:52.404452 [\*\*] Possible trojan server activity [\*\*] 24.86.3.160:3234 -> 02/20-19:31:52.404101 [\*\*] Possible trojan server activity [\*\*] 24.86.3.160:3226 -> MY.NET.190.74:27374 02/20-19:31:52.404401 [\*\*] Possible trojan server activity [\*\*] 24.86.3.160:3229 -> MY.NET.190.77:27374 02/20-19:31:52.404411 [\*\*] Possible trojan server activity [\*\*] 24.86.3.160:3228 -> MY.NET.190.76:27374 02/20-19:31:52.404420 [\*\*] Possible trojan server activity [\*\*] 24.86.3.160:3237 -> MY.NET.190.85:27374 02/20-19:31:52.404428 [\*\*] Possible trojan server activity [\*\*] 24.86.3.160:3233 -> MY.NET.190.81:27374 02/20-19:31:52.404435 [\*\*] Possible trojan server activity [\*\*] 24.86.3.160:3235 -> MY.NET.190.83:27374 MY.NET.190.82:27374

I then queried the scan logs looking for any traffic with a source or destination port of 27374. This identified 132 scan log entries, of which 129 log entries had a source IP of 24.86.3.160 (they were all SYN scan entries).

Of the remaining 20 alert log entries, MY.NET.84.235 appeared to be using some P2P file sharing programs (TCP port 4661 and 4662 are used by eMule) in five logs and MY.NET.70.210 appeared to be using KAZAA (another P2P file sharing program). For further analysis of the ports used by eMule, this is a good reference:

#### http://www.emule-project.net/home/perl/help.cgi?l=1&topic\_id=122&rm=show\_topic

In the remaining alert log entries, communication occurred between TCP port 2089 on 24.86.3.160 and TCP port 27374 on MY.NET.6.15 (remedy.umbc.edu). Here are the logs:

 $K_{\text{S}}$   $K_{\text{S}}$  02/20-18:12:49.692625 [\*\*] Possible trojan server activity [\*\*] 24.86.3.160:2089 -> MY.NET.6.15:27374 02/20-18:12:49.692846 [\*\*] Possible trojan server activity [\*\*] MY.NET.6.15:27374 -> 24.86.3.160:2089 02/20-18:12:50.194549 [\*\*] Possible trojan server activity [\*\*] 24.86.3.160:2089 -> MY.NET.6.15:27374 02/20-18:12:50.194631 [\*\*] Possible trojan server activity [\*\*] MY.NET.6.15:27374 -> 24.86.3.160:2089 02/20-18:12:50.702391 [\*\*] Possible trojan server activity [\*\*] 24.86.3.160:2089 -> MY.NET.6.15:27374 02/20-18:12:50.702488 [\*\*] Possible trojan server activity [\*\*] MY.NET.6.15:27374 -> 24.86.3.160:2089

I also found that MY.NET.6.15 is hosting a legitimate Web site, simply by browsing to the DNS name, remedy.umbc.edu, in my Web browser. This system may be compromised and may be running the SubSeven trojan. Furthermore, two more logs

exist in which 24.20.148.14 (address belongs to Comcast Cable Communications, another ISP) communicated to TCP port 27374 on MY.NET.6.15. Finally, it appears that MY.NET.190.202 (wt-vpn1.umbc.edu) and MY.NET.190.203 (wt-vpn2.umbc.edu) appear to be running the SubSeven trojan and communicating with 24.86.3.160. However, these alert logs corresponded to the scans of TCP port 27374 by 24.86.3.160 (identified in the scan logs). Because these two hosts did respond to 24.86.3.160 that they were listening on TCP port 27374, it would be a good idea to investigate these hosts for the trojan.

unidirectional arrow between 24.86.3.160 and the MY.NET.190.73 to MY.NET.190.254 The following link graph shows the connections from the potential attackers, 24.86.3.160 and 24.20.148.14, to TCP port 27374 on the university hosts. The bidirectional arrows indicate communication occurred between both hosts. The address range depicts the port scan of the address range by 24.86.3.160. The port scan included MY.NET.190.202 and MY.NET.190.203, but those scan attempts are depicted on the left side of the graph because those two hosts responded to the port scan. In addition, I included the fact that MY.NET.6.15 was also running a Web server (TCP/80).

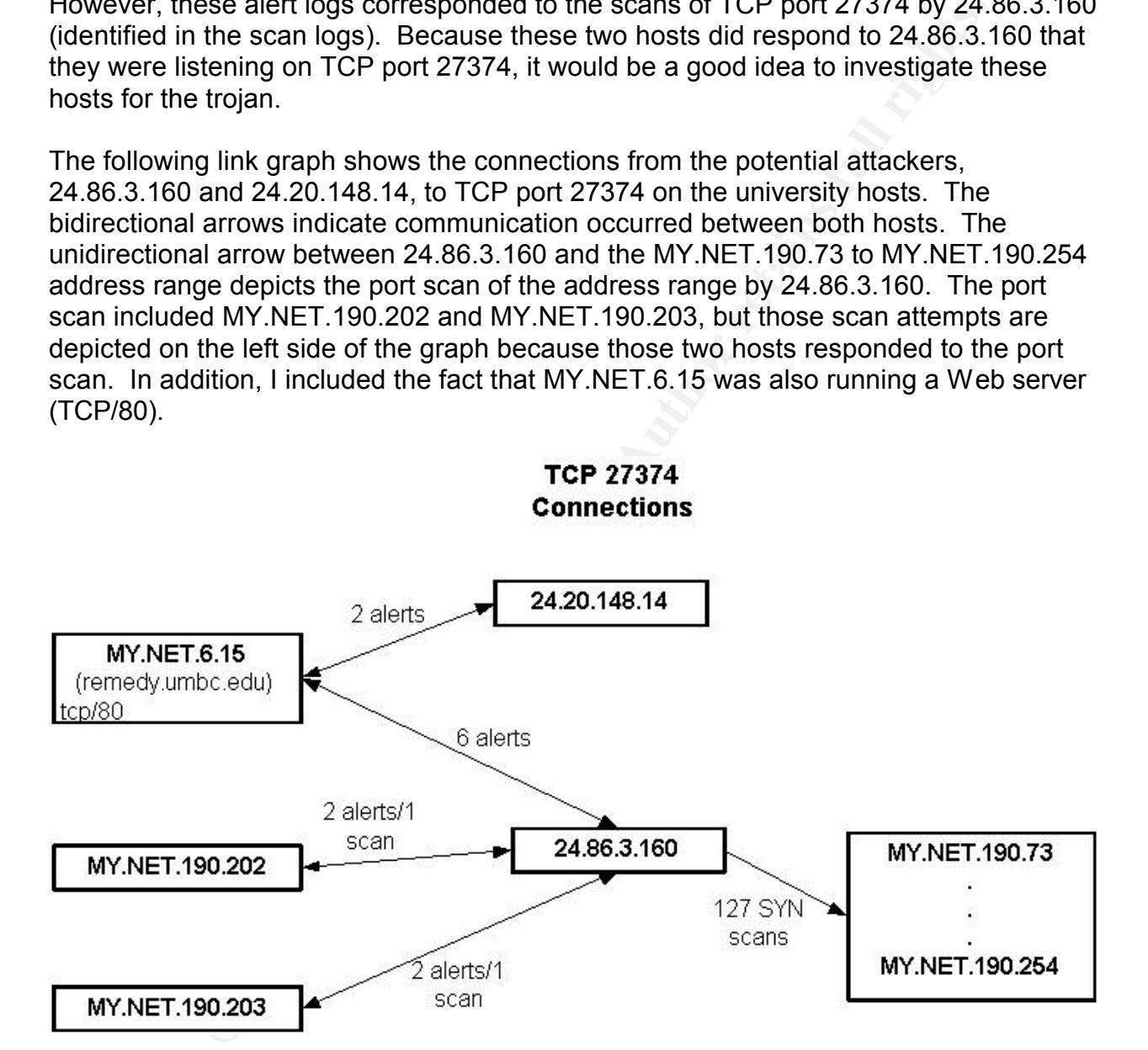

#### **3.1.2 Reason the attack was selected**

selected because of the large number of alerts generated (it had the third highest total) Although the "Possible trojan server activity" alert has a high probability of false positives because of the use of TCP port 27374 as an ephemeral port, this attack was and because of the danger the SubSeven trojan presents. The SubSeven trojan gives an attacker complete control of a compromised host.

#### **3.1.3 Detect was generated by**

The detect was generated by Snort rules that generate an alert for any traffic over TCP port 27374. The rules would look similar to these:

alert tcp any 27374 -> any any (msg:"Possible trojan server activity";) alert tcp any any -> any 27374 (msg:"Possible trojan server activity";)

#### **3.1.4 Probability the source address was spoofed**

Because communication with the SubSeven trojan requires a full TCP connection, it is highly unlikely the source addresses were spoofed.

#### **3.1.5 Attack mechanism**

Key fingerprint = AF19 FA27 2F94 998D FDB5 DE3D F8B5 06E4 A169 4E46 Here is a good reference about the details of the SubSeven trojan: http://www.sans.org/resources/idfaq/subseven.php

2/3/4 -> any any (msg:"Possible trojan server activity";)<br>any -> any 27374 (msg:"Possible trojan server activity";)<br>bility the source addresse was spoofed.<br>membruication with the SubSeven trojan erepret activity";)<br>minumic SubSeven is a trojan that typically spreads via email attachments, but can also be packaged with downloaded software that is downloaded through P2P networks, etc. Once the trojan is executed (either via clicking the email attachment, launching the mp3 you think you just downloaded, etc.), it installs the trojan "server" component (called server.exe by default). The server then listens on TCP port 27374 by default (this is configurable). Depending on how the attacker pre-configured the trojan, the trojan will communicate back to the attacker via e-mail, ICQ, etc., the IP address of the infected machine. The attacker can then use the SubSeven client to connect to the "server" and take complete control of the infected machine.

In this detect, all traffic over TCP port 27374 generated the alerts. Because TCP port 27374 can also be used as an ephemeral port, there is a high probability that the alerts are false positives.

#### **3.1.6 Correlations**

SubSeven has evolved over the years since it was originally released on February 28, 1999. Aaron Greenlee's GSEC paper

(http://www.sans.org/rr/whitepapers/malicious/958.php), although it focuses on SubSeven 2.2, provides excellent details on the different components of the trojan and its history.

10 additional alerts that included these hosts as the destination hosts, all of which I also reviewed the remaining alert logs, as well as the OOS and scan logs, to see if the potentially infected hosts (MY.NET.6.15, MY.NET.190.202, and MY.NET.190.203) were identified in any additional logs. Other than the scan logs mentioned in the "Description of the detect" section above, no other scan logs disclosed anything about the hosts in question. In addition, the OOS logs did not disclose anything. There were were "External RPC call" alerts. These were attempts to identify any RPC services running on the university hosts by two different attackers (217.172.186.136 and 213.85.29.136), neither of which were the attackers in this detect. Consequently, these alerts do not appear to be related to this detect.

#### **3.1.7 Evidence of active targeting**

In reviewing the scan logs, 24.86.3.160 scanned 129 hosts, all of which were on the MY.NET.190.X network, for TCP port 27374 using SYN scans. These scans, as mentioned earlier, included MY.NET.190.202 and MY.NET.190.203. The scans performed by 24.86.3.160 were only for TCP port 27374. Although the attacker scanned 129 hosts, the hosts were all on a small segment of the university's network (MY.NET.190.X) and the scans were specifically for TCP port 27374. In my opinion, this appears to be active targeting.

believe this is active targeting. The article of the 3D F8B5 of the 3D F8B5 06E45 A169 4E46 A169 4E46 A169 4E4 In addition, the attacks against MY.NET.6.15 appear to be focused attacks inasmuch as the attackers did not scan the university machine for TCP port 27374. Again, I

#### **3.1.8 Severity**

arlied MY.NET.190.202 and MY.NET.190.202 and the scanner procedes the two-<br>gy 24.86.3.160 were only for TCP port 27374. Although the attacker<br>hosts, the hosts were all on a small segment of the university's no<br>b, and the s In this attack, two of the targets appeared to be workstations and one was a legitimate Web server (remedy.umbc.edu). Although this was not the Web server hosting the main university site (www.umbc.edu), it was publicly accessible. As a result, I gave a criticality score of 4. For lethality, if the attack was successful, it could result in total system compromise. Consequently, I gave a lethality score of 5. For system countermeasures, the Web server may not be running anti-virus software which is one of the primary methods of identifying the SubSeven trojan. Unless files are being uploaded to a Web server or the server is doubling as a mail server, most Web servers probably don't run anti-virus software. As a result, I gave a system countermeasure score of 2. Finally, traffic to TCP port 27374 on the Web server is most likely not required and, as a result, should be blocked by a firewall or router. However, this traffic does not appear to be blocked. Consequently, I gave a network countermeasure score of 2. Here is the final score:

Severity = (Criticality + Lethality) – (System countermeasures + Network countermeasures)

Severity =  $(5+5) - (2+2) = 6$ 

#### **3.2 Detect 2 – TCP SRC and DST outside network**

#### **3.2.1 Description of the Detect**

(my-eap.nyc.untd.com). According to a whois search on networksolutions.com, this During the five day period, over 19,000 alerts were generated for traffic between hosts that were both outside of the university's network. This could indicate address spoofing or that routing problems exist. Further analysis identified 19,290 alerts in which traffic was destined for port 80 (typically the Web server port) on 64.136.21.233 address belongs to Juno Online Services, Inc. A screenshot of the Web site hosted at this address can be found in Appendix C.

All of the source addresses were from the 169.254.0.0/16 network, a class B private

address block reserved for automatic private address allocation (DHCP clients configure themselves with these addresses if they cannot reach the DHCP server). These source addresses appeared in random order as well (17,080 different source addresses were identified in the attack). In addition, the source ports ranged from 1000-1999. The alerts were generated between 15:39:44 and 16:07:46 (28 minutes and 2 seconds) on February 20<sup>th</sup>, equating to almost 12 alerts per second. Here is a sample of the alerts:

The alterts were generated between 15:39:44 and 16:07:46 (z8 min<br>ds) on February 20<sup>th</sup>, equating to almost 12 alerts per second. Here<br>e alerts:<br>20.655689 [\*1] TCP SRC and DST outside network [\*\*]<br>200.557689 - 64.136.21.23 02/20-15:45:00.553217 [\*\*] TCP SRC and DST outside network [\*\*] 02/20-15:45:00.505689 [\*\*] TCP SRC and DST outside network [\*\*] 169.254.162.208:1361 -> 64.136.21.233:80 02/20-15:45:00.537349 [\*\*] TCP SRC and DST outside network [\*\*] 169.254.228.209:1197 -> 64.136.21.233:80 169.254.38.81:1032 -> 64.136.21.233:80 02/20-15:45:00.857917 [\*\*] TCP SRC and DST outside network [\*\*] 169.254.240.80:1648 -> 64.136.21.233:80 02/20-15:45:01.097509 [\*\*] TCP SRC and DST outside network [\*\*] 169.254.79.115:1483 -> 64.136.21.233:80 02/20-15:45:01.097681 [\*\*] TCP SRC and DST outside network [\*\*] 169.254.1.244:1196 -> 64.136.21.233:80

I then analyzed the remaining alert log entries to see if any 169.254.X.X addresses were identified in other alerts, as well as the scan and OOS log entries. Neither additional alert log entries existed, nor any OOS log entries. Four scan log entries existed:

Feb 18 09:02:08 130.85.1.4:32788 -> 169.254.161.194:53 UDP Feb 18 09:02:33 130.85.1.4:32788 -> 169.254.161.194:53 UDP Feb 18 21:05:14 130.85.112.222:1648 -> 169.254.32.45:25 SYN \*\*\*\*\*\*S\* Feb 20 13:52:18 130.85.97.182:1070 -> 169.254.40.237:41170 UDP

None of these scan log entries appear to be related to the attack. The four scan log entries were all from hosts on the university's network to the 169.254.0.0/16 network.

Since the 169.254.0.0/16 addresses are private addresses, they could be used for Network Address Translation (NAT); however, it does not appear that the university was using these addresses for NAT. If the university was using these addresses for NAT, they would most likely be found in many other log entries.

#### **3.2.2 Reason the attack was selected**

by 04.150.21.255 because of the number of packets (11-12 per second) over a sho<br>timeframe (28 minutes and 2 seconds) destined to port 80 on the target from what The attack appears to be a denial of service (DoS) attack against the Web site hosted by 64.136.21.233 because of the number of packets (11-12 per second) over a short appears to be a large number of spoofed source addresses. Although the attack looks like a DDoS (Distributed DoS) in which multiple hosts attack a single target, this attack appears to come from a private network that does not exist on the university's network.

Because the network does not exist, the source addresses were probably spoofed from a machine on the university's network. The attack was selected because of the possible liabilities involved with a university computer attacking a remote Web site. Although it is difficult to identify the true source of the spoofed addresses, it may be possible to backtrace the spoofed packets and identify that the university is responsible for the DoS attack.

#### **3.2.3 Detect was generated by**

The detect was generated by a Snort rule that generates an alert for any traffic that does not include a university network address. The rule would look similar to this:

outside network";) and the affinite state of the set of the set of the set of the set of the set of the set of the set of the set of the set of the set of the set of the set of the set of the set of the set of the set of t alert tcp \$EXTERNAL\_NET any -> \$EXTERNAL\_NET any (msg:"TCP SRC and DST

#### **3.2.4 Probability the source address was spoofed**

**EXERCIS 2000**<br> **EXERCIST AND AND SERCIST THE CANDED TO THE CAND AND SERCIST THE RELATION OF AN AND SERCIST AND AND SERCIST THE NUMBER OF SEXTERNAL\_NET any (msg.<sup>th</sup>TCP SRC and on<sup>e</sup> <b>CTERNAL\_NET** any  $\rightarrow$  **SEXTERNAL\_NET** The probability that the source address was spoofed is high. In a DoS attack, the source addresses are typically spoofed to prevent the source of the attack from being denied service. This is one of the few instances in which an attacker does not want a response from the target. By spoofing the source addresses, the responses from the target will not be sent to the attacker. In addition, it appears that some sort of tool was used to perform the attack based on the fact that the source addresses were all from the same network and the source ports were from a small range (both were probably configurable options).

#### **3.2.5 Attack mechanism**

This attack was a denial of service attack against port 80, the Web server service, on 64.136.21.233. The attack was most likely performed using some type of automated tool that used random ports between 1000 and 1999 while spoofing IP addresses in random order from the 169.254.0.0/16 address block. The attack lasted just over 28 minutes from 15:39:44 to 16:07:46 on February 20<sup>th</sup>. The purpose of the attack was most likely to prevent legitimate use of the Web site hosted by 64.136.21.233.

#### **3.2.6 Correlations**

This attack looks very similar to the Blaster worm and its variants. The original Blaster worm's denial of service traffic used TCP source ports between 1000 and 1999 and was destined for port 80 on windowsupdate.com. A variant could have been trivially created to change the destination of the attack to 64.136.21.233. Here are some references explaining the details of the vulnerability that the Blaster worm attacked:

http://www.microsoft.com/technet/security/bulletin/MS03-026.mspx http://www.cert.org/advisories/CA-2003-20.html http://www.cve.mitre.org/cgi-bin/cvename.cgi?name=CAN-2003-0352

The vulnerability was identified by the Last Stage of the Delirium Research Group (http://lsd-pl.net/). John Van Hoogstraten's analysis of the Blaster worm can be found here (Note – at the time of this writing the URL was not working; however, John's

paper had been cached by Google):

#### http://www.giac.org/certified\_professionals/practicals/gcih/0489.php

Because the Blaster worm spreads by sending data to hosts on TCP port 135, I analyzed the alert logs for all alerts that included port 135. This analysis identified four unique hosts (in 223 alert log entries) on the university's network that had traffic sent to TCP port 135; MY.NET.190.93, MY.NET.190.95, MY.NET.190.97, and MY.NET.190.102. Here are some example logs:

02/20-02:37:54.983436 [\*\*] EXPLOIT x86 NOOP [\*\*] 220.197.192.39:25250 -> 02/20-00:02:33.467813 [\*\*] EXPLOIT x86 NOOP [\*\*] 172.186.175.40:2978 -> MY.NET.190.95:135 MY.NET.190.93:135 02/20-03:18:05.425385 [\*\*] EXPLOIT x86 NOOP [\*\*] 67.38.244.224:2616 -> MY.NET.190.97:135 02/20-07:15:46.403649 [\*\*] EXPLOIT x86 NOOP [\*\*] 203.59.206.76:1448 -> MY.NET.190.102:135

**© SANS Institute 2000 - 200 5, Author retains full rights.** Next, I analyzed all alerts that included these hosts, which identified 449 alert logs (this includes the 223 alert log entries for TCP port 135). The only records in which the university hosts were the source address were "SMB Name Wildcard" alerts (122 alerts). Excluding these alerts, 174 unique hosts generated between one and eleven alerts while communicating with these university hosts. Of these 327 alerts, 227 were "EXPLOIT x86 NOOP" alerts, 95 were "SMB C access" alerts, four were "External RPC call" alerts, and one alert was an "EXPLOIT x86 setuid 0" alert. In conclusion, it may be worth investigating MY.NET.190.93, MY.NET.190.95, MY.NET.190.97, and MY.NET.190.102 to see if they have been compromised and if they were used to attack 64.136.21.233. Because "EXPLOIT x86 NOOP" alerts (the exploit code used by Blaster would trigger this alert because of the NOOPs used within the exploit code) were generated within five minutes of the DoS attack for MY.NET.190.93 and MY.NET.190.97, I recommend investigating those two hosts first.

#### **3.2.7 Evidence of active targeting**

The DoS attack against TCP port 80 on 64.136.21.233 was a very specific attack and, as a result, I conclude that the target was actively targeted.

 $\frac{100}{2}$  fins assumption, J27 after togs were generated that included these f I also decided to analyze the hosts on the university's network that were possibly comprised and used as attackers in the DoS attack. Because the original DoS attack was using spoofed source addresses, we can only assume that the MY.NET.190.X hosts mentioned in the previous section were the potential source of the DoS attack. Using this assumption, 327 alert logs were generated that included these hosts (the breakdown of these logs was mentioned in the previous section). A review of the OOS logs disclosed two log entries, neither of significance. Review of the scan logs identified 1,161 log entries. Of those 1,161 log entries, 166 logs were for TCP port 135 and 153 logs were for TCP port 4444. Blaster attacks TCP port 135 and, when

successful, it creates a remote shell listening on TCP port 4444. Performing a quick comparison between the alert log entries near the time of the DoS attack and the scan log entries, we see the following logs:

Alert logs: 02/20-15:30:17.186987 [\*\*] EXPLOIT x86 NOOP [\*\*] 193.248.0.182:4716 - > MY.NET.190.97:135

Scan logs: Feb 20 15:30:18 193.248.0.182:4736 -> 130.85.190.97:4444 SYN \*\*\*\*\*\*S\*

MY.NET.190.97 and then immediately attempted to connect to the remote shell on It's possible that the attacker (193.248.0.182; a network address belonging to a French telecom (according to ripe.net/whois)) used an automated tool to exploit TCP port 4444 (the SYN scan log entry could be the actual SYN used to start the connection to the remote shell). In conclusion, it appears that the host was actively targeted. However, there were a total of 13,166 scan log entries in which hosts on the university's network were scanned for TCP port 135. Of those log entries, 27 included the source address of the attacker. In each of these 27 scan logs, the destination address was unique. Also, of the 13,166 scan log entries, 13,157 log entries had a destination address in the MY.NET.190.X subnet. It appears that although the MY.NET.190.X subnet was actively targeted, the specific target was not.

#### **3.2.8 Severity**

0220-15:30:17.186987 [<sup>--</sup>] EXP-LOIT X86 NOOP [<sup>--</sup>] 193.248.0.1<br>00.97:135<br>
Feb 20 15:30:18 193.248.0.182:4736 -> 130.85.190.97:4444 SYN<br>
that the attacker (193.248.0.182: a network address belonging to a<br>
cording to rige. For the DoS attack, I assume that a publicly facing Web server for NetZero would be a critical machine; hence, I gave this a criticality score of 5. For lethality, if the attack was successful, legitimate users would not have been able to use the Web site. This could lead to legal ramifications for the university, but would not compromise the university's network. Consequently, I gave a lethality score of 3. Since the target is on a remote network, I can only make guesses about the countermeasure scores. I tried using telnet to connect to port 80 on 64.136.21.233 to attempt to identify the Web server version; however, I only identified that Apache (the version was not included) was being used (the screenshot can be found in Appendix E). In addition, the host was not identified in a "Webserver search" on netcraft.com (64.136.21.230 and 64.136.29.230 were the only hosts for my.netzero.net). Because I could not determine what the system countermeasures were, I decided to give the target a system countermeasure score of 3. HTTP traffic must be allowed to the target, but we don't' know if they are blocking traffic from private addresses at the border routers, firewalls, etc. As a result, I gave them a network countermeasure score of 2. Here is the final score:

Severity =  $(5+3) - (3+2) = 3$ 

I also decided to score the potentially comprised hosts on the university's network. The criticality of these machines is low inasmuch as they appear to be Windows workstations. Other than the normal Windows services (TCP port 135, 139, 445), no other services were identified in the logs for these hosts. In addition, it appears that at

most four hosts on the university's network have been compromised (all workstations). I gave these machines a criticality score of 1. If the systems were compromised, the attacker would have complete control of the systems. As a result, I gave a lethality score of 5. If the systems were compromised, they are missing patches from 2003. Consequently, I gave a system countermeasure score of 1. Assuming these machines are compromised, the university's network has allowed NETBIOS traffic, amongst other traffic, into the network from hosts outside the network. Because NETBIOS traffic should not be allowed into the network and because the university is allowing traffic from private addresses to leave the university network, I gave a network countermeasure of 1. Here is the final score:

Severity =  $(1+5) - (1+1) = 4$ 

#### $K_{\rm eff}$  final  $K_{\rm eff}$   $\approx$   $K_{\rm eff}$   $\approx$   $\sim$   $\sim$   $\sim$   $\sim$   $\sim$ **3.3 Detect 3 – EXPLOIT x86 NOOP**

#### **3.3.1 Description of the Detect**

y, I gave a system countermeasure score or T. Assuming mese r<br>inised, the university's network has allowed NETBIOS traffic, amon<br>enertwork from hosts outside the network. Because NETBIOS fraction<br>enertwork from hosts outsi During the five-day timeframe, 1,019 "EXPLOIT x86 NOOP" alerts were generated indicating that a possible buffer overflow attempt occurred. The Intel x86 NOOP character, 0x90, is commonly used in shellcode that is used in buffer overflow attempts. NOOPs, or "no operations", are typically used to improve the attacker's chances of successfully exploiting the vulnerability. Here are some good references that describe NOOPs and buffer overflows:

#### http://www.phrack.org/show.php?p=49&a=14 http://www.sans.org/resources/idfaq/polymorphic\_shell.php

Although NOOPs are common in buffer overflow attempts, they can also be found in binary transmissions across the network. For example, when a user browses a Web page, the image files that are sent to the user's browser may contain NOOPs, possibly triggering an IDS alert that is a false positive.

Because I discussed the buffer overflow attempts on TCP port 135 in the previous detect, I removed those log entries for this analysis (223 alerts removed resulting in 796 alerts to analyze). After eliminating these alerts, I identified 57 unique source addresses and 90 unique destination address. All of the destination address were on the university's network. Here is a breakdown of the addresses generating a majority of the alerts:

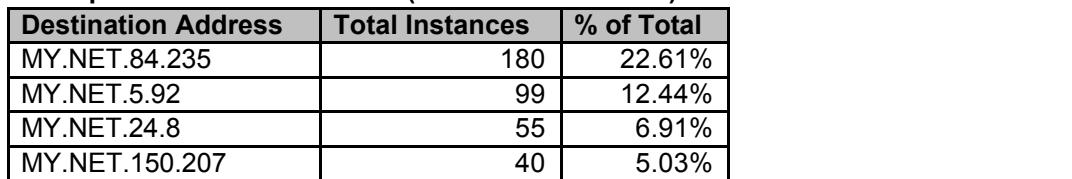

**Top destination addresses (46.98% of the alerts)**

**Top source addresses (89.7% of the alerts)**

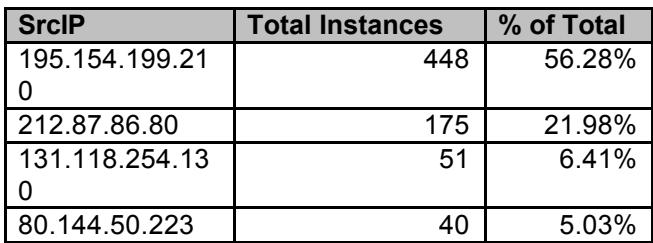

Additional analysis disclosed that 46 alerts had a source port of 80, meaning that a university machine most likely visited the source address's Web site and an image (or some other type of binary file) was sent to the university machine. Of the remaining 750 alerts, here's the breakdown of the destination ports:

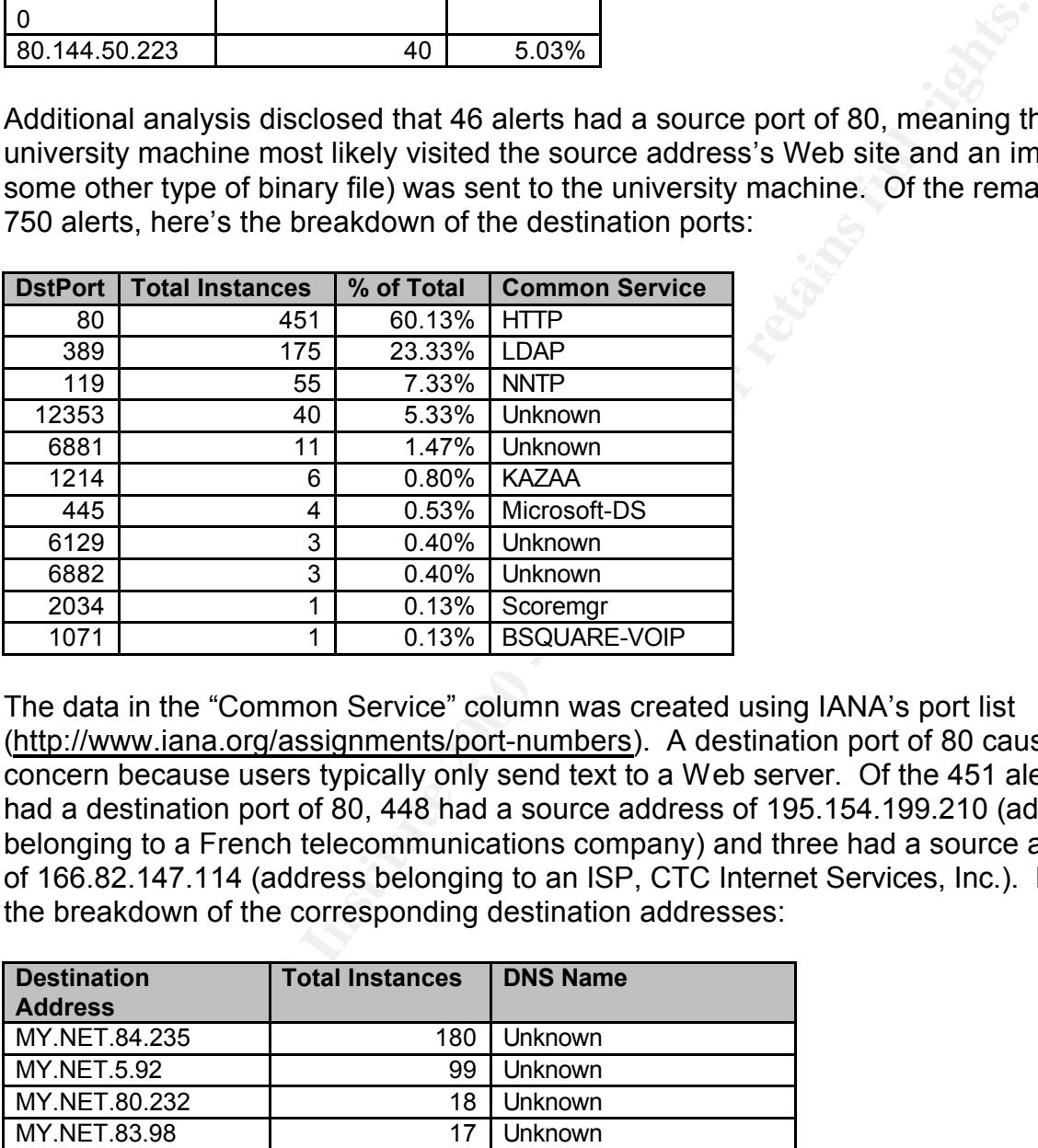

The data in the "Common Service" column was created using IANA's port list (http://www.iana.org/assignments/port-numbers). A destination port of 80 causes concern because users typically only send text to a Web server. Of the 451 alerts that had a destination port of 80, 448 had a source address of 195.154.199.210 (address belonging to a French telecommunications company) and three had a source address of 166.82.147.114 (address belonging to an ISP, CTC Internet Services, Inc.). Here is the breakdown of the corresponding destination addresses:

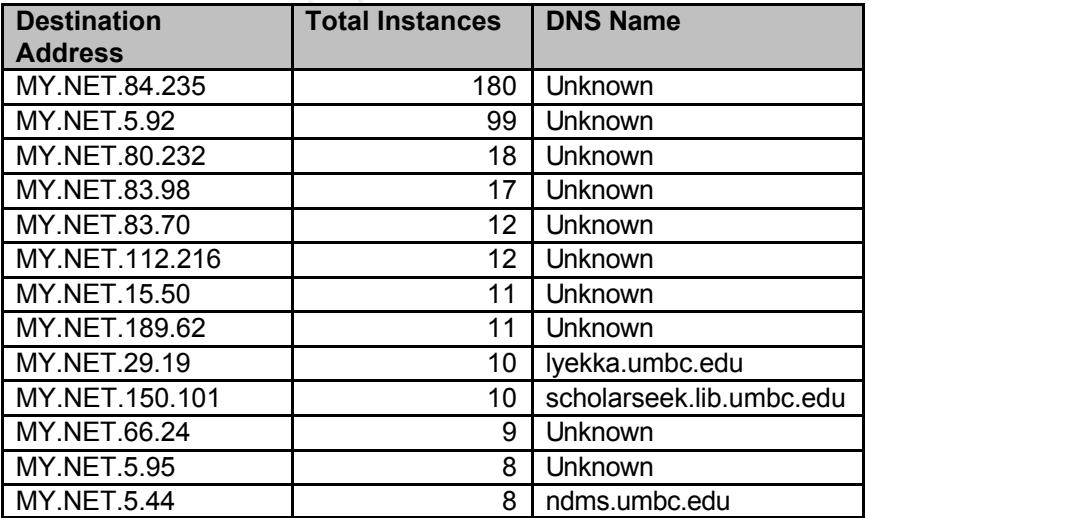

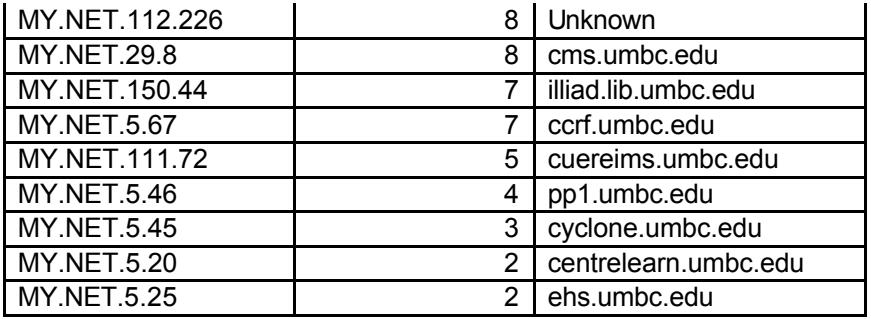

166.82.147.114 only targeted one host, MY.NET.29.8 (cms.umbc.edu):

**Example 19**<br> **Example 200 - 2000 - 2000 - 2000 - 2000**<br> **Example 2000**<br> **Example 20**<br> **Example 20**<br> **Example 20**<br> **Example 2000 - 2100**<br> **Example 2000**<br> **Example 2100**<br> **Example 2100**<br> **Example 2100**<br> **Example 2100**<br> **Exa** 02/20-01:12:27.521077 [\*\*] EXPLOIT x86 NOOP [\*\*] 166.82.147.114:3066 -><br>MY NET 20.9:00 MY.NET.29.8:80 02/20-01:12:27.804511 [\*\*] EXPLOIT x86 NOOP [\*\*] 166.82.147.114:3066 -> MY.NET.29.8:80 02/20-01:12:27.820896 [\*\*] EXPLOIT x86 NOOP [\*\*] 166.82.147.114:3066 -> MY.NET.29.8:80

195.154.199.210 attacked from 16:13:03 to 18:46:23 (2 hours and 33 minutes) on February 19, averaging close to 3 alerts per minute. Here are some example logs:

02/19-16:35:39.266075 [\*\*] EXPLOIT x86 NOOP [\*\*] 195.154.199.210:3518 -> MY.NET.112.226:80 02/19-16:36:00.929232 [\*\*] EXPLOIT x86 NOOP [\*\*] 195.154.199.210:1654 -> MY.NET.66.24:80

The attacker used source ports ranging from 1062 to 4862. The attacks occurred in bursts; hence, it appears that the attacker was not using an automated attack tool, unless the tool had some type of "attack delay" functionality. The first two sets of attacks occurred 22 minutes apart, followed by another attack 53 minutes later. Here is the breakdown of the times of the attacks (several alerts were generated during each attack; these times are the starting times of the groups of alerts):

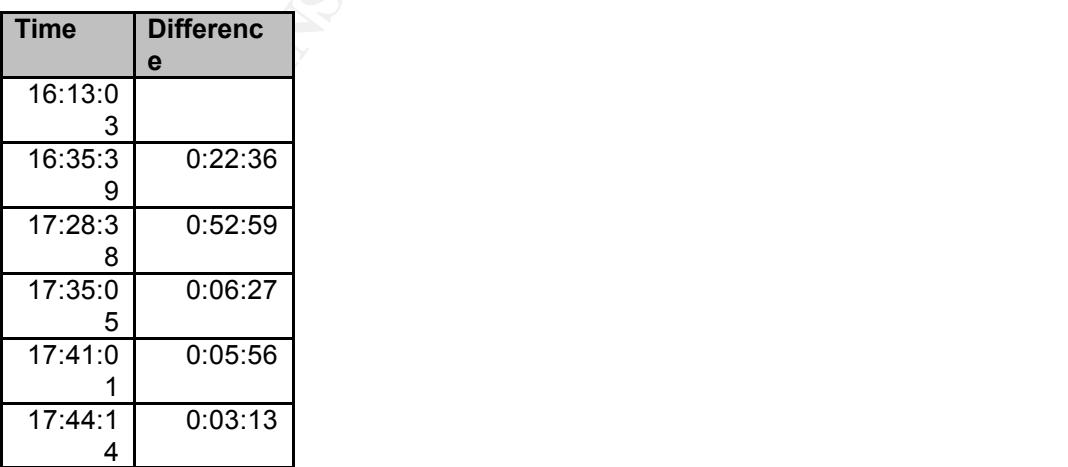

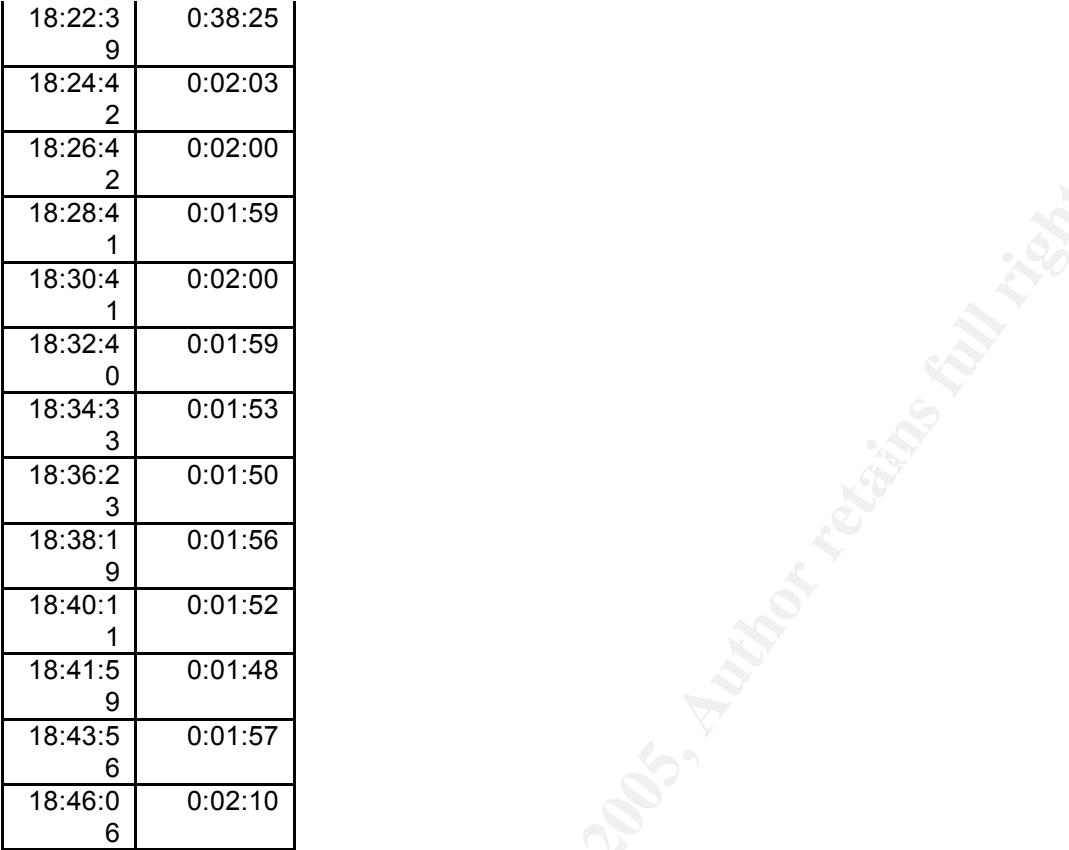

**CONTEST**<br> **CONTEST**<br> **C** Starting at 18:22, the attacks started occurring on a more regular basis (every 2 minutes). The destination hosts in the alerts appeared in groups (e.g., MY.NET.83.98 was the destination in nine consecutive log entries), but not in any particular order. Furthermore, the attacker was targeting the same host at several different intervals (e.g., MY.NET.112.226 was the target at 16:13 and 16:36).

#### **3.3.2 Reason the attack was selected**

The attack was selected because of both the total number of alerts (it had the eighth highest alert total) and the potential damage that a successful buffer overflow attempt could cause. In addition, buffer overflow attacks have become extremely popular in recent years and the end result is typically a total system compromise.

#### **3.3.3 Detect was generated by**

The detect was generated by a Snort rule that generates an alert for traffic from remote networks destined for hosts on the university's network that has a payload that includes NOOPs. The rule would look similar to this:

alert ip \$EXTERNAL\_NET any -> \$HOME\_NET any (msg:"EXPLOIT x86 NOOP";<br>content:"!00.00.00.00.00.00.00.00.00.00.00.00.00!"; content:"|90 90 90 90 90 90 90 90 90 90 90 90 90 90|";)

This rule is similar to the "SHELLCODE x86 NOOP" rule on snort.org (http://www.snort.org/snort-db/sid.html?sid=648).

#### **3.3.4 Probability the source address was spoofed**

It is not likely that the source addresses were spoofed, due to the fact that the goal of many buffer overflow exploits is to obtain a remote shell on the compromised machine. If the address is spoofed, the attacker will not be able to obtain a remote shell. In addition, the attack is focused on port 80. Because HTTP typically runs over TCP port 80, the attack is most likely occurring over TCP. This further concludes that it is unlikely the source addresses were spoofed.

#### **3.3.5 Attack mechanism**

attempte to get the corrico to excedite the code of the ditable is enclosed. The direct process attempts to store more data in a buffer than it was For remote buffer overflow exploits, an attacker typically targets a specific service and attempts to get the service to execute the code of the attacker's choice. A buffer intended to hold. In a successful buffer overflow, the attacker overflows the buffer with data that includes the attacker's shellcode, and overwrites the return address pointer to point to the attacker's shellcode on the stack. The NOOPs are included so that the attacker does not need to know the exact memory location of the shellcode. As a result, the chances of successfully executing the shellcode improve. Here is a reference for a buffer overflow tutorial:

#### http://mixter.void.ru/exploit.html

For known buffer overflow vulnerabilities, exploit code is often publicly available on the **Internet** 

#### **3.3.6 Correlations**

is is spoofed, the attacker will not be able to obtain a remote shell.<br>
attack is focused on port 80. Because HTTP typically runs over TC k is most likely occurring over TCP. This further concludes that it is<br>
surface and As mentioned previously, there are several good references that discuss NOOP exploits. My analysis focused on buffer overflow exploits against TCP port 80. There have been many buffer overflow exploits for Web servers as indicated in the SANS Top 20 Vulnerabilities list (http://www.sans.org/top20/). The number one Windows vulnerability references the buffer overflow utilized by the Code Red worm to attack IIS Web servers. In addition, the number one UNIX vulnerability references Web servers running on UNIX platforms. Apache, a popular Web server for UNIX platforms, has been vulnerable to buffer overflow exploits in the past, including the "Apache Web Server Chunk Handling Vulnerability".

with the P2P file sharing program, eDonkey2000 (<u>http://www.edonkey2000.com/</u>). In I searched the remaining alert log entries, in addition to the scan and OOS log entries, for additional logs containing either 195.154.199.210 or 166.82.147.114, but no other log entries were identified. A review of the targets disclosed some additional details. In the OOS logs, MY.NET.84.235 was the destination address in 446 of the 449 logs. In those 446 logs, the destination port was TCP 4662, a port commonly associated the remaining three logs, three different university hosts were the destination addresses and all traffic was destined for TCP port 80. It should be noted that only 80 of the log entries occurred during the time frame of the security audit, all of which occurred after the attack that was analyzed. Because the dates in the log entries did

not correspond to the file names, the remaining OOS log entries occurred after the time period evaluated.

Analysis of the remaining alert logs that included the targets in this attack disclosed an additional 224 alert logs. In 136 alerts, MY.NET.150.44 (illiad.lib.umbc.edu) was the source address and the destination port was always TCP 137 (NETBIOS Name Service). The alert generated was called "SMB Name Wildcard", which is triggered by the Windows command "nbtstat -A IP\_Address"

(http://www.sans.org/resources/idfaq/port\_137.php). MY.NET.150.44 appeared to be looking for Windows hosts (the alerts were generated over each of the five days). In addition, only five different source ports were used:

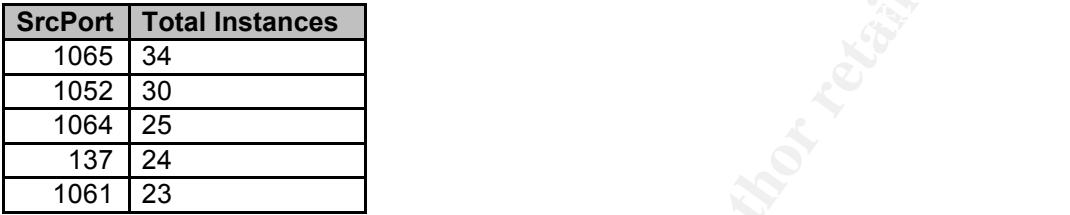

44 alent logs. In 1 36 alents, MY.NET.150.44 (Illiad.illo.umoc.edu) was and the destination port was always TCP 137 (NETBIOS Name alert generated was called "SMB Name Wildcard", which is trigged and choitstat –A IP\_Address In the scan logs, MY.NET.84.235 was the most active host as both the source and destination of scans. MY.NET.84.235 was the source address 5,355 times and was the only target found in the scan logs as a source address. This host was looking for TCP port 4662 (eDonkey2000) 2,455 times, UDP port 4672 (eMule) 612 times, and TCP port 6346 (Gnutella) 634 times. As the destination address, MY.NET.84.235 was identified in 843 logs (out 1,817 logs). Of those logs, TCP port 4662 (eDonkey2000) was the destination port 780 times.

TCP port 80 was the destination port in 89 scan logs (out of 1,817 can logs) amongst 22 of the targets identified in the attacks. MY.NET.5.20 (centrelearn.umbc.edu) was the most popular destination (18 logs) for these scans. The scans occurred on each of the five days.

#### **3.3.7 Evidence of active targeting**

It appears that the hosts were actively targeted. Of the "EXPLOIT x86 NOOP" alerts, TCP port 80 was the most popular target port. In addition, the exploit was only attempted on 22 different hosts, many of which were on different subnets. In addition, the source addresses of the attackers (166.82.147.114 and 195.154.199.210) were not found in any other log entries (includes all log types).

#### **3.3.8 Severity**

hosts appeared to be valid university Web servers. As a result, I gave a criticality score Of the 22 targets in the attack, 11 did not have DNS names. In addition, www.umbc.edu was not included as a target. However, eight of the 11 remaining of 4. For lethality, if the attack was successful, it could result in total system compromise. Consequently, I gave a lethality score of 5. For system countermeasures, patches are available for known buffer overflow exploits. However,

unless failover Web servers are available, patching may not occur as often as needed because the Web server typically has to be taken offline to apply the patch. As a result, I gave a system countermeasure score of 3. Finally, HTTP traffic must be allowed to the eight legitimate Web servers but could be blocked at the firewall for the remaining 14 targets. Because the legitimate Web servers are more important, I gave a network countermeasure score of 2. Here is the final score:

Severity =  $(5+5) - (3+2) = 5$ 

#### **4 Network statistics**

#### **4.1 Top Talkers**

 $\mathbf{F}$  final  $\mathbf{F}$  final  $\mathbf{F}$  final  $\mathbf{F}$ 998D  $\mathbf{F}$   $\mathbf{F}$ 998D  $\mathbf{F}$ For my analysis on the "Top Talkers", I focused first on the alert logs because, in my opinion, the alerts are the most critical of the different types of logs. Before analyzing the alert logs, I excluded all of the "portscan" alerts inasmuch as the details of these alerts were captured in the scan logs. Here are the top five talkers from the alert logs and the number of instances they were identified in the alert logs:

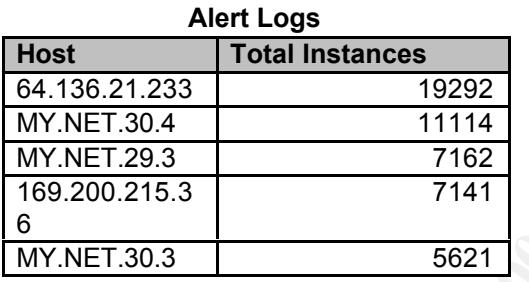

I then broke this down into the university's top five talkers in the alert logs versus the top five external hosts in the alert logs:

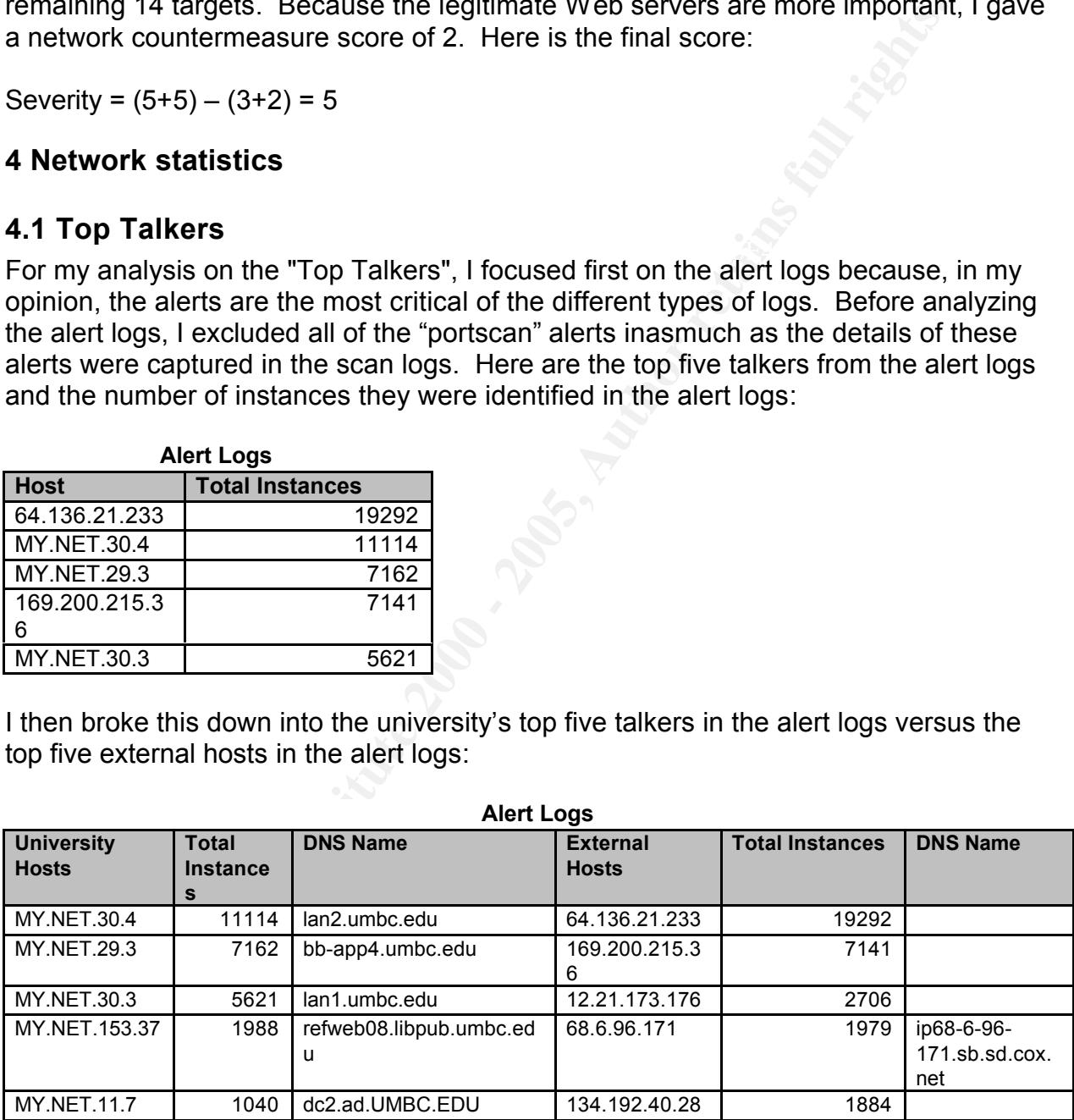

we of the amvelong o top tantero were potentially honeypete (MTTTET.co.e and<br>MY.NET.30.4), while the top "talking" external host, 64.136.21.233, belonged to Juno Two of the university's top talkers were potentially honeypots (MY.NET.30.3 and Online Services, Inc. and was discussed in the second detect above.

I then performed the same analysis on the OOS and scan logs. Here are the top

talkers from the OOS logs:

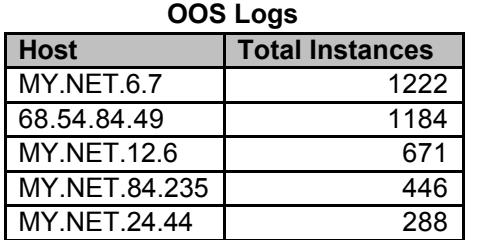

Here is the breakdown between the university's top five talkers in the OOS logs versus the top five external hosts in the OOS logs:

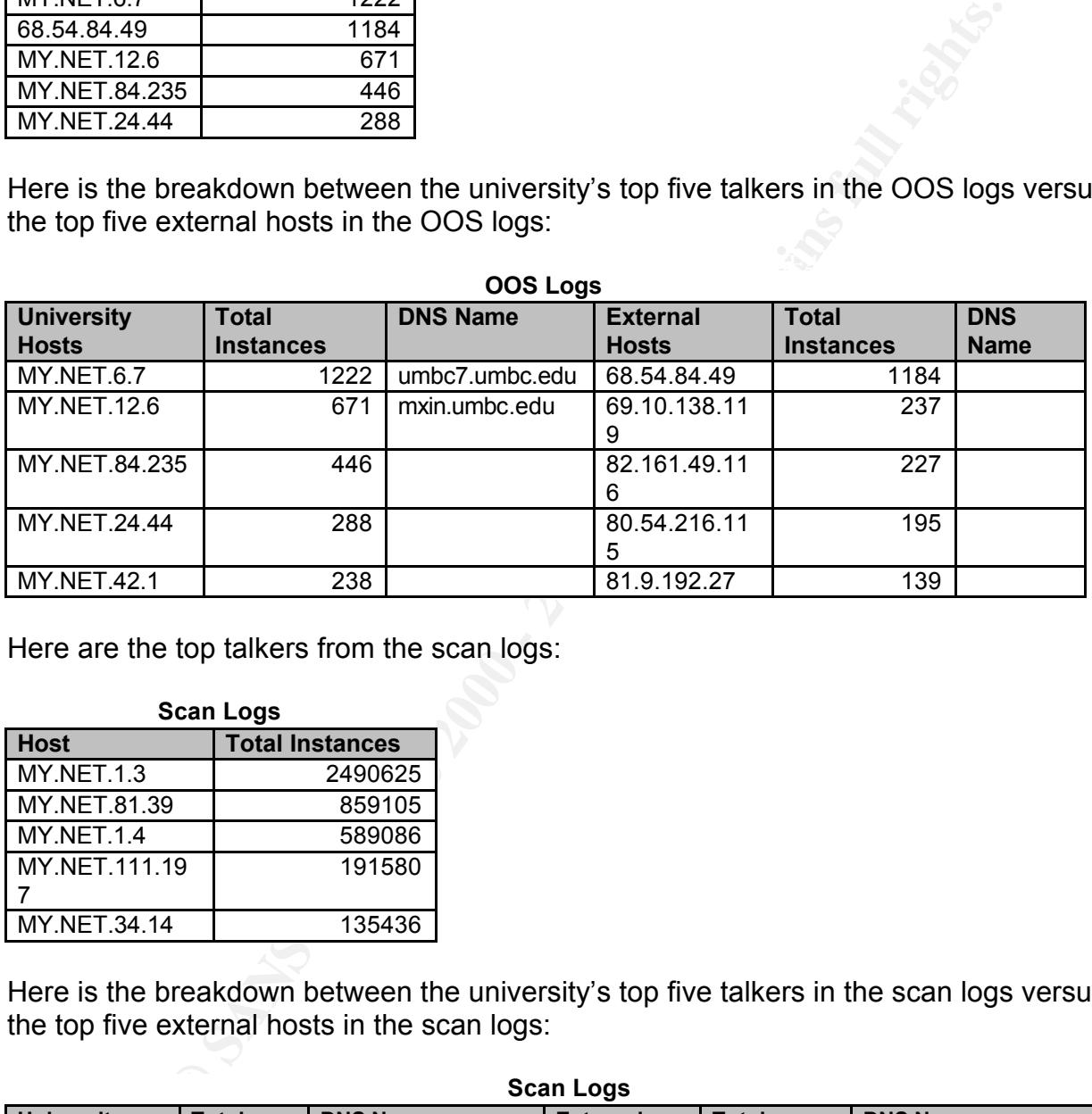

Here are the top talkers from the scan logs:

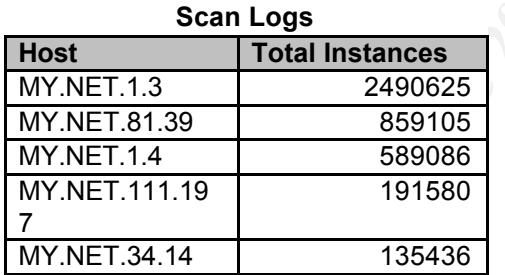

Here is the breakdown between the university's top five talkers in the scan logs versus the top five external hosts in the scan logs:

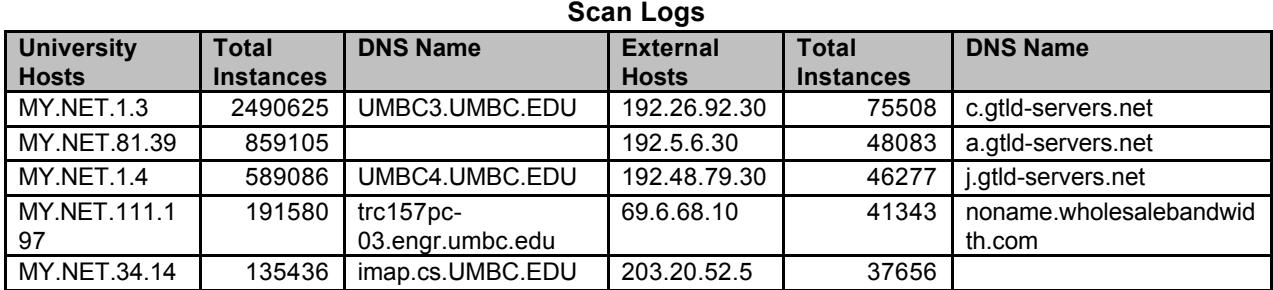

#### © SANS Institute 2000 - 2005 Author retains full rights.

Next, I identified the top talkers by reviewing all of the logs together:

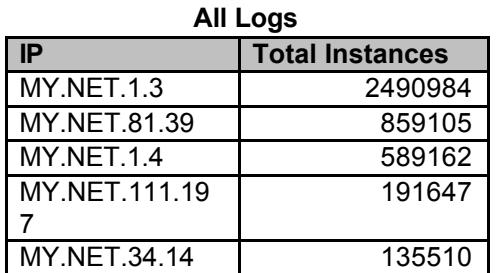

Key fingerprint = AF19 FA27 2F94 998D FDB5 DE3D F8B5 06E4 A169 4E46 Here is the breakdown between the university's top five talkers overall versus the top five external hosts overall:

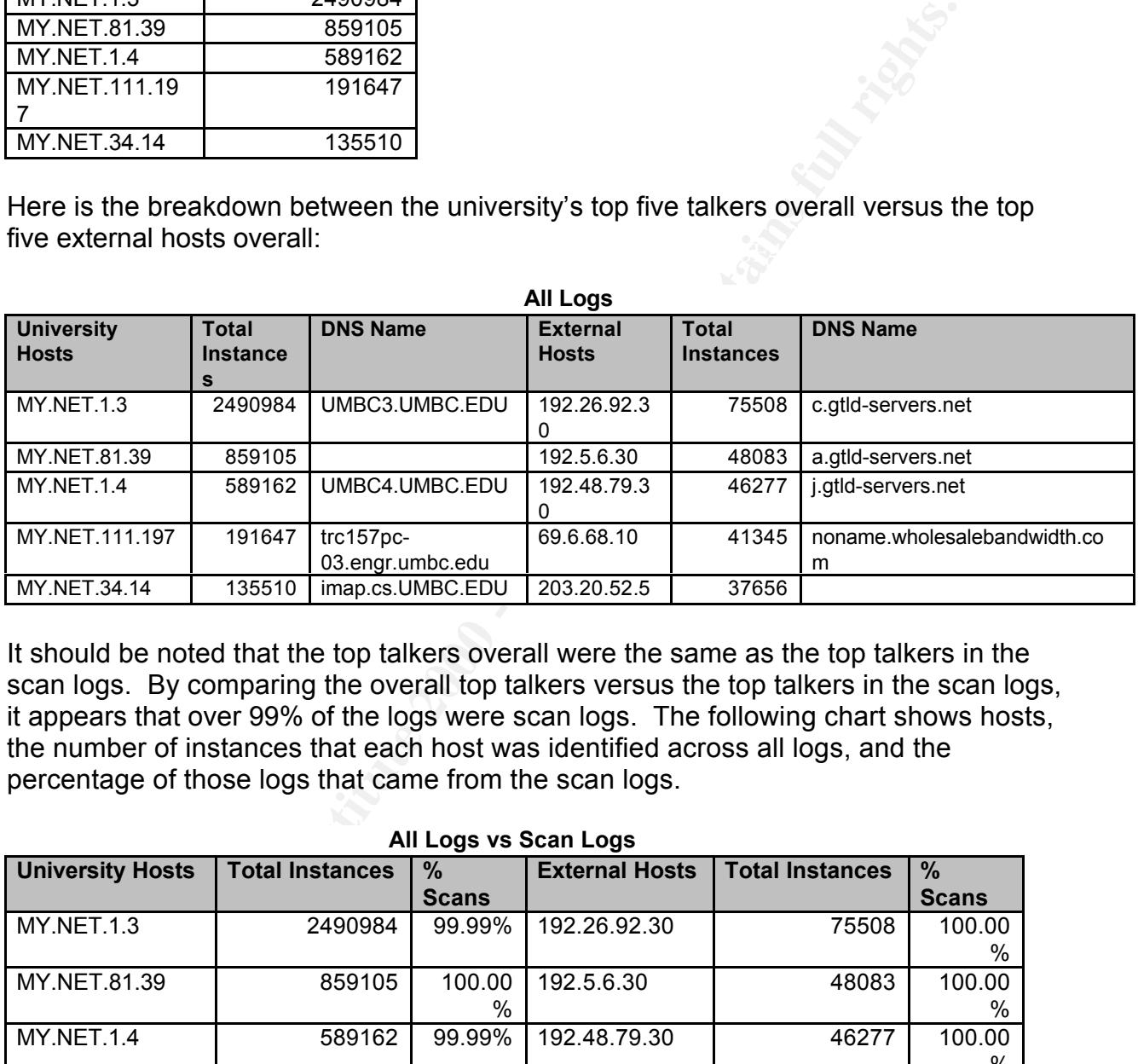

It should be noted that the top talkers overall were the same as the top talkers in the scan logs. By comparing the overall top talkers versus the top talkers in the scan logs, it appears that over 99% of the logs were scan logs. The following chart shows hosts, the number of instances that each host was identified across all logs, and the percentage of those logs that came from the scan logs.

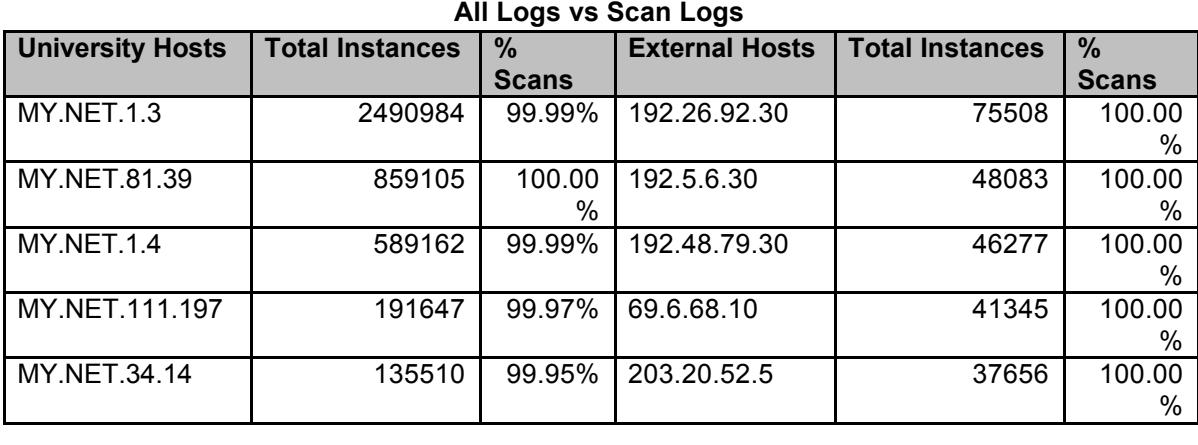

#### **4.2 Top Targeted Services or Ports**

I first identified the top ports used across all logs and the service commonly running on those ports using IANA's port list (http://www.iana.org/assignments/port-numbers):

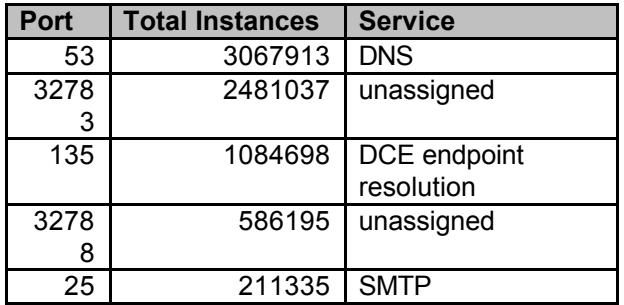

1084698<br> **Example 108**<br> **Example 12788**<br> **Example 211335**<br> **Example 211335**<br> **Example 211335**<br> **Example 211335**<br> **Example 211335**<br> **Example 211345**<br> **Example 21154**<br> **Example 21169**<br> **Example 21169**<br> **Example 21169**<br> **Exam** this did not disclose what services commonly run on these ports. A quick Google Ports 32783 and 32788 were unassigned ports according to IANA. I also used the port report on dshield.org (e.g., http://www.dshield.org//port\_report.php?port=32783), but search disclosed that these ports are typically used for RPC services (http://www.seifried.org/security/ports/32000/32783.html;

http://www.seifried.org/security/ports/32000/32788.html). It should also be noted that these ports can also be used as ephemeral ports. Ports 135, 53, and 25 were the second, eighth, and tenth most targeted ports on the Internet respectively according to dshield.org (http://www.dshield.org/topports.php)

Next, I identified the top destination ports across all logs to help identify the targeted services:

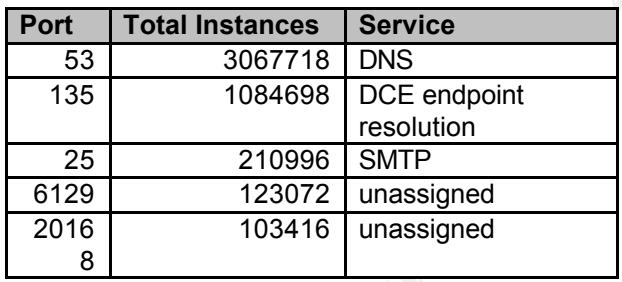

According to the port report on dshield.org, TCP port 6129 is commonly associated with Dameware Development's Remote Admin tool

(http://www.dameware.com/products/dntu/), a tool used to remotely administer Windows machines. A port report on dshield.org for port 20168 did not disclose any additional details about the service running on that port. A Google search disclosed that TCP port 20168 is associated with some of the Lovgate worm variants. The Lovgate worm opens up a remote shell backdoor on TCP port 20168 on infected machines (from Symantec's site –

http://securityresponse.symantec.com/avcenter/venc/data/w32.hllw.lovgate.d@mm.ht ml).

Key fingerprint = AF19 FA27 2F94 998D FDB5 DE3D F8B5 06E4 A169 4E46 I also wanted to see if these were the same top targeted services on university hosts as well. Here are the top targeted ports from the logs in which the destination address was a university address:

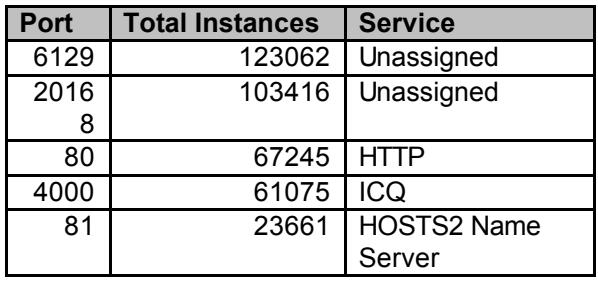

(aboording to domold:org) and vanante of the Bodgle worm describing to ofmained.com/<br>(http://securityresponse.symantec.com/avcenter/venc/data/w32.beagle.av@mm.html). Although the top ports differed in this list, the only unexpected port in the top five was port 81. The HOSTS2 Name Server service typically runs over port 81 according to IANA. However, TCP port 81 is also associated with the RemoConChubo trojan (according to dshield.org) and variants of the Beagle worm according to symantec.com Variants of the Beagle worm open a backdoor on TCP port 81 and UDP port 81, which are then used to relay e-mail.

#### **4.3 Three suspicious external addresses**

While searching for suspicious external addresses, I focused on addresses that created a lot of logs, but also had very focused attacks.

#### **4.3.1 212.87.86.80**

This IP address belongs to Novatech Directed Limited, a computer supply company based in the UK. The results of the whois query from ripe.net can be found in Appendix F.

**EXECUTE:**<br> **EXECUTE:**<br> **EXECUTESTS2 Name**<br> **EXECUTESTS2 Name**<br> **EXECUTE POT 61 is also associated with the RemoConclubo trojal<br>
of shirled.org) and variants of the Beagle worm according to symmetry<br>
of shirled.org) and va** On February 20 at 12:47:00 PM, this host SYN scanned the university's network for hosts listening on TCP port 389 (LDAP). The scan lasted nine minutes and 23 seconds and covered 5,721 university network addresses. Several addresses were scanned more than once and, as a result, 6,548 scan logs were generated for this scan. At 12:55:32 (before the scanning was complete), 212.87.86.80 generated 175 "EXPLOIT x86 NOOP" alerts in which TCP port 389 on 24 university hosts was targeted. Based on some of the DNS names of the targets, it appears the host was targeting some Windows servers (although the LDAP service can run on other platforms), including domain controllers (e.g., dc1.ad.umbc.edu (MY.NET.11.6) was a target).

#### **4.3.2 213.85.29.136**

This IP address belongs to RialCom, a Russian organization. The results of the whois query from ripe.net can be found in Appendix F.

hosts, all on the MY.NET.190.X subnet, for TCP port 111 (SUNRPC). The scan lasted On February 18 at 8:17:40 AM, 213.85.29.136 started SYN scanning 239 university only seven seconds but generated 382 scan logs (some hosts were scanned more than once). During the same time frame, 525 "External RPC call" alert logs were generated with 213.85.29.136 as the source address, port 111 as the destination port,

and hosts on the MY.NET.90.X subnet as the destination address. Because we have more alert logs than scan logs, some of the university hosts may have responded to the SYN scan. Earlier in the day, the attacker generated the same types of alerts while communicating with TCP port 111 on five university hosts, none of which were in the MY.NET.190.X subnet. Of those five university hosts, one was a Web server and three appeared to be some type of VPN device based on their DNS names (e.g., umbcvpndelta.umbc.edu).

#### **4.3.3 204.152.186.189**

popular communic approaches to express the process of the recall whois query from networksolutions.com can be found in Appendix F. This IP address belongs to Internet Systems Consortium, Inc., the non-profit corporation that develops and supports BIND (among other applications). BIND is a popular software application used to implement DNS protocols. The results of the

To sume the University mosts, one was a web server a<br>the some type of VPN device based on their DNS names (e.g., um<br>sess belongs to Internet Systems Consortium, Inc., the non-profit<br>and).<br>**52.186.189**<br>sess belongs on suppo 204.152.186.189 was the "noisiest" of the port scanners that also created alert logs. Of the 30,501 scan logs that included 204.152.186.189, 6,931 scan logs existed in which the university's DNS servers, MY.NET.1.3 and MY.NET.1.4, communicated with UDP port 53 (DNS) on 204.152.186.189. Because this external address belongs to ISC, this may be valid DNS traffic. Of the remaining 23,570 scan logs, all of the logs were the result of a SYN scan against MY.NET.25.73 (mx8in.umbc.edu), a university mail server. The scans used source ports ranging from 35924 to 35933, destination ports ranging from 167 to 65391, and lasted 32 minutes and 12 seconds, starting at 10:32:15 on February 19. During the scans, two TFTP alerts were generated between the hosts in which the attacker was communicating with TCP port 69 on the mail server. Five minutes after the scans, the attacker tried communicating with TCP port 32771 on the mail server, generating nine alerts.

#### **5 Correlations**

I have mentioned several practicals and Web sites throughout the paper. These are a list of GCIA practicals that influenced my analysis: Dave McFarland, Doug Kite, Eric Evans, Gregory Lalla, Johnny Calhoun, Jorge Perez, and Travis Bow. Other practicals used were Jeffrey Tomaszewski (GCUX), Mark Donaldson (GSEC), and William Townsend (GSEC). All practicals and sites are included in the References section below.

#### **6 Malicious activity**

Malicious activity was identified in each of the three detects, as well as some possible malicious activity from the three suspicious external hosts discussed above. A breakdown of the university hosts that may have been compromised can be found in Appendix B.

#### Key fingerprint = AF19 FA27 2F94 998D FDB5 DE3D F8B5 06E4 A169 4E46 **7 Defensive Recommendations**

From a policy and procedure standpoint, I recommend that the university review any existing policies to ensure that they are up to date. In addition, policies should be modified to explicitly define acceptable use of the university's network. For example,

the policy should state that the use of P2P programs on the university's network is prohibited. The consequences of using P2P programs should also be clearly outlined. A policy on acceptable use was found (http://www.umbc.edu/oit/sans/security/policy/2- UMBC/IT-01-final.html) on the university's Web site that was dated 1996. The university should consider reviewing this policy and making revisions to ensure it is current.

 $K_{\rm eff}$  final  $K_{\rm eff}$   $\sim$   $K_{\rm eff}$   $\sim$   $\sim$   $\sim$   $\sim$   $\sim$   $\sim$ In addition to the policies, some type of security awareness training should be conducted, perhaps during student orientation, through articles in the school newspaper, or by creating mandatory training classes for students. This will help educate the users of the university's network about the risks involved in using poor information security practices.

The university should also create an incident response team if one does not already exist, and ensure that the information security team and incident response members are appropriately trained to protect the university's network and handle incidents.

ould consider reviewing this policy and making revisions to ensure<br>the policies, some type of security awareness training should be<br>berhaps during student orientation, through articles in the school<br>or by retaing mandatoy From a technical standpoint, the university should either implement a firewall, establishing a perimeter defense around the university's network, or re-configure their existing firewall. Written policies should be enforced in the firewall by blocking traffic into and out of the university's network. In addition, the firewall should be configured to deny any traffic that is not explicitly allowed. Furthermore, the firewall should be configured to only allow legitimate traffic from the Internet to specific machines (e.g., university Web servers). For example, users from the Internet should not be able to communicate with Web servers running on student laptops unless it is authorized by the university.

The university should also define their idea of a trusted machine versus an untrusted machine. If students are allowed to connect their personal computers to the university's network and the university has no control over those computers, those machines should be considered untrusted and handled differently than universityowned computers. For example, student-owned computers could be quarantined to a specific subnet in which different firewall rules or router filters apply.

Anti-virus software should be distributed to all university workstations and should be updated regularly. If the funding is available, all students should be given anti-virus software to install on their computers that will be connecting to the university's network. Ideally, there would be technical people available to help students install the anti-virus software, install patches, install personal firewalls, and answer securityrelated questions.

The annuitity enoure also develop a patent management enaltegy to enoure tracted<br>devices are updated regularly. It would also be a good idea for the university to invest The university should also develop a patch management strategy to ensure trusted in an endpoint security solution if funding is available. An endpoint security solution can enforce the university's patch management strategy, enforce anti-virus updates, and protect machines when connecting to untrusted networks (e.g., university-owned

laptops connecting to hotel networks during business travel).

Finally, the university should spend time tuning their IDS sensors, re-evaluating the placement of their IDS sensors, and developing a process for testing and implementing new IDS rules. For example, the rule that triggers the "Possible trojan server activity" alerts can be modified to reduce the number of false positives. To facilitate the tuning of the IDS sensors, creating a process to test and implement new IDS rules as they are released by snort.org (or other organizations) will also help reduce false positives. In addition, the university may want to consider placing IDS sensors inside of and outside of the firewall to see not only what traffic is coming into the network, but also leaving the network.

## **Part III - Analysis Process** and the set of the 3D  $\sim$

I used a few different machines and tools to perform my analysis. I first downloaded all of the logs for the time period selected from the SANS Web site onto a Windows XP SP2 machine using an Intel Pentium 4 3.4 GHz processor and 1 GB RAM.

Because of the size of the scan logs, I decided to first merge the log files into one file for each log type using the 'cat' command in cygwin (http://www.cygwin.com/) (e.g., cat scans.040220 >> allscans). I then created a Perl script to parse each log into semicolon delimited files. The Perl script can be found in Appendix A. Next, I manually removed log entries that were either incomplete or merged with other logs entries. The log entries that were removed were saved in separate files.

So. For example, the fulle that triggers the Possible torgian server as<br>is modified to reduce the number of false positives. To facilitate the<br>mensor, creating a process to test and implement new IDS rules as<br>sometory (or To ensure the number of records in the original logs was the same as the number of entries in the parsed logs, I used the 'grep', 'cut', and 'wc –l' commands in cygwin to compare the numbers. For example, I used the "grep '02/' oos report all  $|$  cut -d\ -f1  $|$ wc –l" command to determine the number of log entries in the original OOS logs from 2/20/04. I then used the "grep '02/' oos report all-scrubbed.txt  $|$  cut -d\; -f1  $|$  wc –l" command to verify that the same number of log entries existed in the semicolon delimited file. These same commands (substituting the files names) were used on all original and parsed files. The number of records in the original files equaled the number of records in the parsed files plus the removed logs in all instances.

The files were then imported into Microsoft Access 2003. Because Access queries were utilizing all of my computing resources (due to the number of records in the database), I used the DTS Import/Export Wizard provided with Microsoft SQL Server 2000 to copy the data from Access to a server running SQL Server 2000. The server running the SQL Server was a Windows Server 2003 Standard Edition server running on an Intel Pentium 4 1.6 GHz processor with 256 MB RAM.

After running some SQL queries using Query Analyzer, I realized that "MY.NET." was not found in the scan logs. After cross-referencing the entries in the scan logs with the "portscan" entries in the alert logs, I determined that "MY.NET." was the equivalent of "130.85.". I then wrote a simple Perl script to replace "130.85." with "MY.NET." in the scan logs and re-imported the scan logs into SQL Server. The Perl script can also be

found in Appendix A (called my.net.pl).

I then started analyzing the data. Because the alert logs were the most critical in my opinion, I focused on analyzing the alerts first. Because port scans were identified in both the alert logs and the scan logs, my original queries against the alert logs excluded any "portscan" events. The rest of the steps of my analysis are included throughout the paper.

**Trops and the Scan logs, my original queries against the atert logs<br>
"protscan" events. The rest of the steps of my analysis are included some of the SQL queries I used to analyze the data in Appendication in the same Mic** I've also included some of the SQL queries I used to analyze the data in Appendix D. Additional tools used were Microsoft Word 2003 for writing the paper and Microsoft Excel 97 and 2003 for performing further analysis on the SQL query results.

## **References** and the AF19 B5  $\mathbb{R}$ <sup>9</sup>

- Network Solutions – Whois queries http://www.networksolutions.com/en\_US/whois/index.jhtml

- CVE-1999-0059 (fam service) http://www.cve.mitre.org/cgi-bin/cvename.cgi?name=CVE-1999-0059

- SecurityFocus HOME Vulns Info: IRIX fam service Vulnerability http://www.securityfocus.com/bid/353

- RIPE Network Coordination Centre – Whois queries http://www.ripe.net/whois

- SANS Intrusion Detection FAQ – SubSeven Trojan v 1.1 http://www.sans.org/resources/idfaq/subseven.php

- eMule-Project.net – common eMule ports http://www.emule-project.net/home/perl/help.cgi?l=1&topic\_id=122&rm=show\_topic

- Aaron Greenlee GSEC practical http://www.sans.org/rr/whitepapers/malicious/958.php

- CERT® Advisory CA-2003-20 W32/Blaster worm http://www.cert.org/advisories/CA-2003-20.html

- CVE – CAN-2003-0352 (Blaster) http://www.cve.mitre.org/cgi-bin/cvename.cgi?name=CAN-2003-0352

http://www.microsoft.com/technet/security/bulletin/MS03-026.mspx - Microsoft Security Bulletin MS03-026 (Blaster)

- Last Stage of the Delirium Research Group (Blaster) http://lsd-pl.net/

- John Van Hoogstraten GCIH practical http://www.giac.org/certified\_professionals/practicals/gcih/0489.php

- Netcraft What's That Site Running Results http://uptime.netcraft.com/up/graph/?host=my.netzero.net

- Phrack.org – Phrack 49 (buffer overflows) http://www.phrack.org/show.php?p=49&a=14

**Eneralt.com/up/graph/** rhost=my.hetzero.het<br>
- Phrack 49 (buffer overflows)<br>
hrack.org/show.php?p=49&a=14<br>
sision Detection FAQ - What is polymorphic shell code and what ca<br>
dows)<br>
dows)<br>
thumbers<br>
\*SHELLCODE x86 NOOP" ru - SANS Intrusion Detection FAQ – What is polymorphic shell code and what can it do? (buffer overflows) http://www.sans.org/resources/idfaq/polymorphic\_shell.php

 $K_{\rm eff}$  fingerprint  $\mathcal{L}_{\rm eff}$  and  $\mathcal{L}_{\rm eff}$  and  $\mathcal{L}_{\rm eff}$  and  $\mathcal{L}_{\rm eff}$ 

- IANA – Port Numbers http://www.iana.org/assignments/port-numbers

- Snort.org - "SHELLCODE x86 NOOP" rule http://www.snort.org/snort-db/sid.html?sid=648

- Writing buffer overflow exploits – a tutorial for beginners http://mixter.void.ru/exploit.html

- SANS Top 20 Vulnerabilities – The Experts Consensus http://www.sans.org/top20/

- eDonkey2000 – Overnet http://www.edonkey2000.com/

- SANS Intrusion Detection FAQ – Port 137 Scan http://www.sans.org/resources/idfaq/port\_137.php

- Dshield.org – Port Report (example port report for port 32783 below) http://www.dshield.org//port\_report.php?port=32783

- Kurt Seifried – Information Security http://www.seifried.org/security/ports/32000/32783.html http://www.seifried.org/security/ports/32000/32788.html

- Dshield.org – Top 10 Target Ports http://www.dshield.org/topports.php

Barnoware AFT Samse (Remote Aarmin)<br>http://www.dameware.com/products/dntu/ - DameWare – NT Utilities (Remote Admin)

- Symantec Security Response – W32.HLLW.Lovgate.D@mm http://securityresponse.symantec.com/avcenter/venc/data/w32.hllw.lovgate.d@mm.ht

#### ml

- Symantec Security Response – W32.Beagle.AV@mm http://securityresponse.symantec.com/avcenter/venc/data/w32.beagle.av@mm.html

- Dave McFarland GCIA practical http://www.giac.org/certified\_professionals/practicals/gcia/0698.php

- Doug Kite GCIA practical http://www.giac.org/certified\_professionals/practicals/gcia/0609.php

http://www.giac.org/certified\_professionals/practicals/gcia/0684.php - Eric Evans GCIA practical

- Gregory Lalla GCIA practical http://www.giac.org/certified\_professionals/practicals/gcia/0700.php

- Johnny Calhoun GCIA practical http://www.giac.org/certified\_professionals/practicals/gcia/0600.php

- Jorge Perez GCIA practical http://www.giac.org/certified\_professionals/practicals/gcia/0742.php

- Travis Bow GCIA practical http://www.giac.org/certified\_professionals/practicals/gcia/0699.php

- Jeffrey Tomaszewski GCUX practical http://www.giac.org/certified\_professionals/practicals/gcux/0221.php

- Mark Donaldson GSEC practical http://www.giac.org/certified\_professionals/practicals/gsec/1814.php

rland GCIA practical<br>
iac.org/certified\_professionals/practicals/gcia/0698.php<br>
SCIA practical<br>
iac.org/certified\_professionals/practicals/gcia/0609.php<br>
GCIA practical<br>
ita.org/certified\_professionals/practicals/gcia/0604 - William Townsend GSEC practical http://www.giac.org/certified\_professionals/practicals/gsec/2383.php

- Cygwin http://www.cygwin.com/

# **Appendix A**

The following script was used to parse the original logs into semicolon delimited files. A log file is also created for lines that don't match any patterns.

################################################################# #Script to parse GCIA logs (oos, scan, and alert logs) #1/19/05

```
E.Sinput) or die "Could not open $input : $\\n";<br>LE,">$output") or die "Could not open $output for output\n";<br>LE,">$output") or die "Cound not open log file $log : $\\n";<br>E>)<br>S<br>\\\n"\"\|(,*)\\n"\"\] (\$*)\:(\S*) \-\> (\S
   \frac{1}{2} \frac{1}{2} \frac{1}{2} \frac{1}{2} \frac{1}{2} \frac{1}{2} \frac{1}{2} \frac{1}{2} \frac{1}{2} \frac{1}{2} \frac{1}{2} \frac{1}{2} \frac{1}{2} \frac{1}{2} \frac{1}{2} \frac{1}{2} \frac{1}{2} \frac{1}{2} \frac{1}{2} \frac{1}{2} \frac{1}{2} \frac{1}{2} $input = $ARGV[0];$output = $ARGV[1];$log = $ARGV[2];
$debug = $ARGV[3];$ctr = 0;$lineno = 0;open(INFILE,$input) or die "Could not open $input : $!\n";
open(OUTFILE,">$output") or die "Could not open $output for output\n";
open(LOG,">$log") or die "Cound not open log file $log : $!\n";
while(<INFILE>)
{
#for alert logs
if(\$_- = \sim / \land (.^*) \[ \land^* \lor ](.^*) \ (\S*)\:(\S*) \-\> (\S*)\:(\S*)/)
 {
  $tframe = $1;\text{Sdesc} = \text{$}2\text{:}$srcip = $3;$srcport = $4;
  \text{S}_{\text{dstip}} = \text{$5$};
  $distport = $6;$tframe = ~ s/^s + 1/;
  $tframe = ~ s \times + $1;
  \text{Sdesc} = \frac{S}{\text{S}}\text{Sdesc} = \sim s \cdot \frac{s}{s}if($debug == 1) {print "$tframe;$desc;$srcip;$srcport;$dstip;$dstport;alertlogs\n"}
  else {print OUTFILE "$tframe;$desc;$srcip;$srcport;$dstip;$dstport;\n"};
  $lineno+=1;
 }
#for alert logs
 elsif($_ =~ /^(.*)\[\*\*\](.*)\[\*\*\]/)
 {
  $tframe = $1;\text{Sdesc} = \text{$}2;$srcip = "";$srcport = "";
  $distip = "";$distport = "";$tframe = ~ s/^s + 1/;
  $tframe = ~ s \s + $1;
  \text{SG} = \frac{S}{\text{S}}if($debug == 1) {print "$tframe;$desc;$srcip;$srcport;$dstip;$dstport;alertlogs\n"}
  else {print OUTFILE "$tframe;$desc;$srcip;$srcport;$dstip;$dstport;\n"};
  $lineno+=1;
```

```
© SANS Institute 2000 - 200 5, Author retains full rights.
  \text{Stepflags} = \$9;A = \text{Area}}
#for scan logs
elsif($_ =~ \sqrt{(S^*) (\S*) (\S*) (\S*):(\S*) \-\> (\S*):(\S*) (\S*) (\S*) (\S*)/)
{
 $mon = $1;$day = $2;$time = $3;$srcip = $4;$srcport = $5;
 \text{S}_{\text{dstip}} = \text{$6$};$distport = $7;$ptype = $8;if(\text{\$debug == 1)} {print
"$mon;$day;$time;$srcip;$srcport;$dstip;$dstport;$ptype;$tcpflags;scanlogs\n"}
 else {print OUTFILE 
"$mon;$day;$time;$srcip;$srcport;$dstip;$dstport;$ptype;$tcpflags;\n"};
 $lineno+=1;
}
#for scan logs
elsif($_ =~ /(\S*) (\S*) (\S*) (\S*):(\S*) \-\> (\S*):(\S*) (\S*)/)
{
 $mon = $1;
 $day = $2;$time = $3:
 $srcip = $4;$srcport = $5;
 \text{\$dstip} = \text{\$6};$distport = $7;$ptype = $8;$tcpflags = "";
 if(\text{\$debug} == 1) {print
"$mon;$day;$time;$srcip;$srcport;$dstip;$dstport;$ptype;$tcpflags;scanlogs\n"}
 else {print OUTFILE 
"$mon;$day;$time;$srcip;$srcport;$dstip;$dstport;$ptype;$tcpflags;\n"};
 $lineno+=1;
}
#for oos logs
#for time and ip line
#e.g., 02/20-00:05:10.349493 68.54.84.49:60002 -> MY.NET.6.7:110
elsif($ =~ /(\S*) (\S*)\:(\S*) \-\> (\S*)\:(\S*)/)
{
 $tframe = $1;$srcip = $2;$srcport = $3;
 \text{\$dstip} = \text{\$4};
```

```
Example 1200<br>
Example: The Control of Sansaring Control of Markon Control of Markon Control of Markon (Authority Control of Control of Control of Control of Control of Control of Control of Control of Control of Contro
elsif($_ =~ /(\S*) TTL\:(\S*) TOS\:(\S*) ID\:(\S*) IpLen\:(\S*) DgmLen\:(.*)/)
Key fingerprint = AF19 FA27 2F94 998D FDB5 DE3D F8B5 06E4 A169 4E46
#e.g., 12****S* Seq: 0x5CE1AE3A Ack: 0x0 Win: 0x16D0 TcpLen: 40
  \text{\$dstport} = \text{\$5};if($debug) {print "\n$tframe;$srcip;$srcport;$dstip;$dstport;"}
  else {print OUTFILE "\n$tframe;$srcip;$srcport;$dstip;$dstport;"};
  $lineno+=1;
}
#skip oos record delimiter and blank lines
#e.g., =+=+=+=+=+=+=+=+=+=+=+=+=+=+=+=+=+=+=+=+=+=+=+=+=+=+=+=+=+
elsif(($ =~ /^\=\+.*\=\+$/) || ($ =~ /^$/))
{
}
#Iplen line
#e.g, TCP TTL:51 TOS:0x0 ID:64221 IpLen:20 DgmLen:60 DF
{
  $proto = $1;$ttl = $2:
  $tos = $3;
  $id = $4:
  $iplen = $5;
  \deltadgmlen = \delta6;
  chomp($dgmlen); #in case we grab the newline
  if($debug) {print "$proto;$ttl;$tos;$id;$iplen;$dgmlen;"}
  else {print OUTFILE "$proto;$ttl;$tos;$id;$iplen;$dgmlen;"};
  $lineno+=1;
}
#win size line with urgptr
#e.g., 12UAP*S* Seq: 0xD17DF816 Ack: 0x16E1347C Win: 0x8556 TcpLen: 36 
UrgPtr: 0x6798
elsif($ =~ \sqrt{\ }(\S*) Seq\: (\S*) Ack\: (\S*) Win\: (\S*) TcpLen\: (\S*) UrgPtr\: (\S*)/)
{
  $tcpflags = $1;$seq = $2;$ack = $3:
  $win = $4;$tcplen = $5;
  {\text{Surgptr}} = $6;chomp($urgptr);
  if($debug) {print "$tcpflags;$seq;$ack;$win;$tcplen;$urgptr;"}
  else {print OUTFILE "$tcpflags;$seq;$ack;$win;$tcplen;$urgptr;"};
  $lineno+=1;
}
#win size line, no urgptr
elsif($ =~ \sqrt{\}(\S^*) Seq\: (\S*) Ack\: (\S*) Win\: (\S*) TcpLen\: (.*)/)
{
  $tcpflags = $1;
```

```
;<br>
plen);<br>
(print "$tcpflags:$seq:$ack:$win:$tcplen:$urgptr:"}<br>
OUTFILE "$tcpflags:$seq:$ack:$win:$tcplen:$urgptr:"};<br>
1;<br>
orions line<br>
⇒<br>
Phons (5) => MSS: 1460 SackOK TS: 465851623 0 NOP WS: 0<br>
^TCP Options/)<br>
5<br>
5
 \textsf{elsif}(\text{\$}\_\textsf{=}\textsf{*}^{\prime}\textsf{/}^{\prime}\textsf{TCP} Options/)
Key fingerprint = AF19 FA27 2F94 998D FDB5 DE3D F8B5 06E4 A169 4E46
#################################################################
  $seq = $2;$ack = $3;Swin = $4:
  $tcplen = $5;
  $urgptr = ";
  chomp($tcplen);
  if($debug) {print "$tcpflags;$seq;$ack;$win;$tcplen;$urgptr;"}
  else {print OUTFILE "$tcpflags;$seq;$ack;$win;$tcplen;$urgptr;"};
  $lineno+=1;
}
#for TCP options line
#e.g, TCP Options (5) => MSS: 1460 SackOK TS: 465851623 0 NOP WS: 0
{
  $topopt = $;
  chomp($tcpopt);
  if($debug) {print "$tcpopt;ooslogs"}
  else {print OUTFILE "$tcpopt;"};
  $lineno+=1;
}
#in case we don't match any patterns..
else {
 $line = $;
 chomp($line);
 $ctr+=1:
 $lineno+=1;
 if($debug) {print "Line number = $lineno\t$line\n"}
 else {print LOG "Line number = $lineno\t$line\n"};
}
}
#print count of bad lines
if($debug) {print "\nCtr\=$ctr\n"}
else {print LOG "\nCtr\=$ctr\n"};
print "\nDone\n";
close INFILE;
close OUTFILE;
close LOG;
#the end
```
This Perl script was used to replace "130.85." with "MY.NET." in the scan logs: #################################################################

```
#my.net.pl
```

```
$input = $ARGV[0];$output = $ARGV[1];
```

```
open(INFILE,$input);
open(OUTFILE,">$output");
```

```
\mathsf{R} = \mathsf{R} \mathsf{R} \mathsfwhile(<INFILE>)
{
  $str = $,
  $str = ~ s \land 130 \ .85 \ . \land 100.
  print $str;
}
```
close INFILE; close OUTFILE; #################################################################

# **Appendix B**

Here is a breakdown of possibly compromised hosts on the university's network. The table also includes which section of the paper the hosts were identified in:

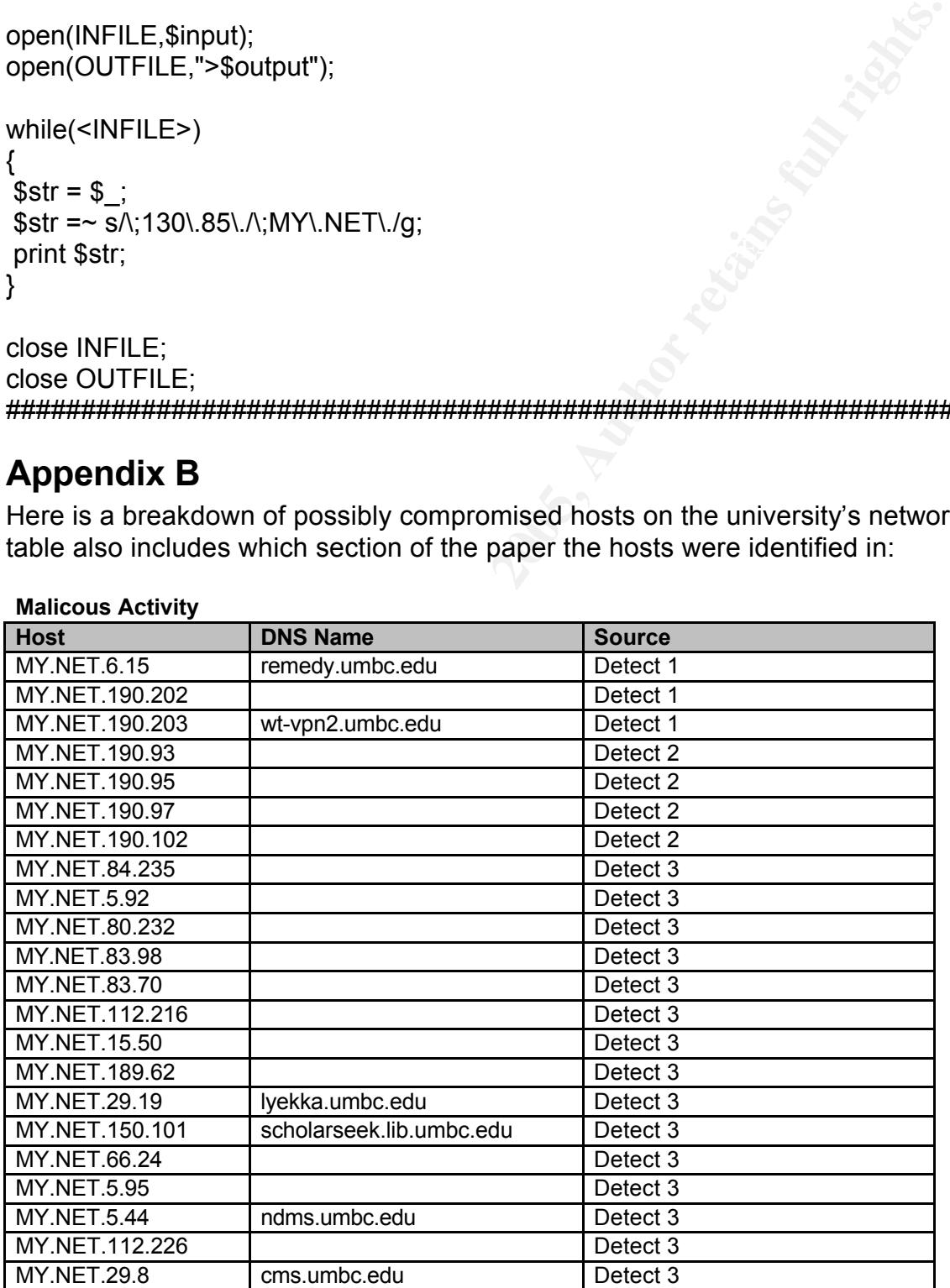

**Malicous Activity**

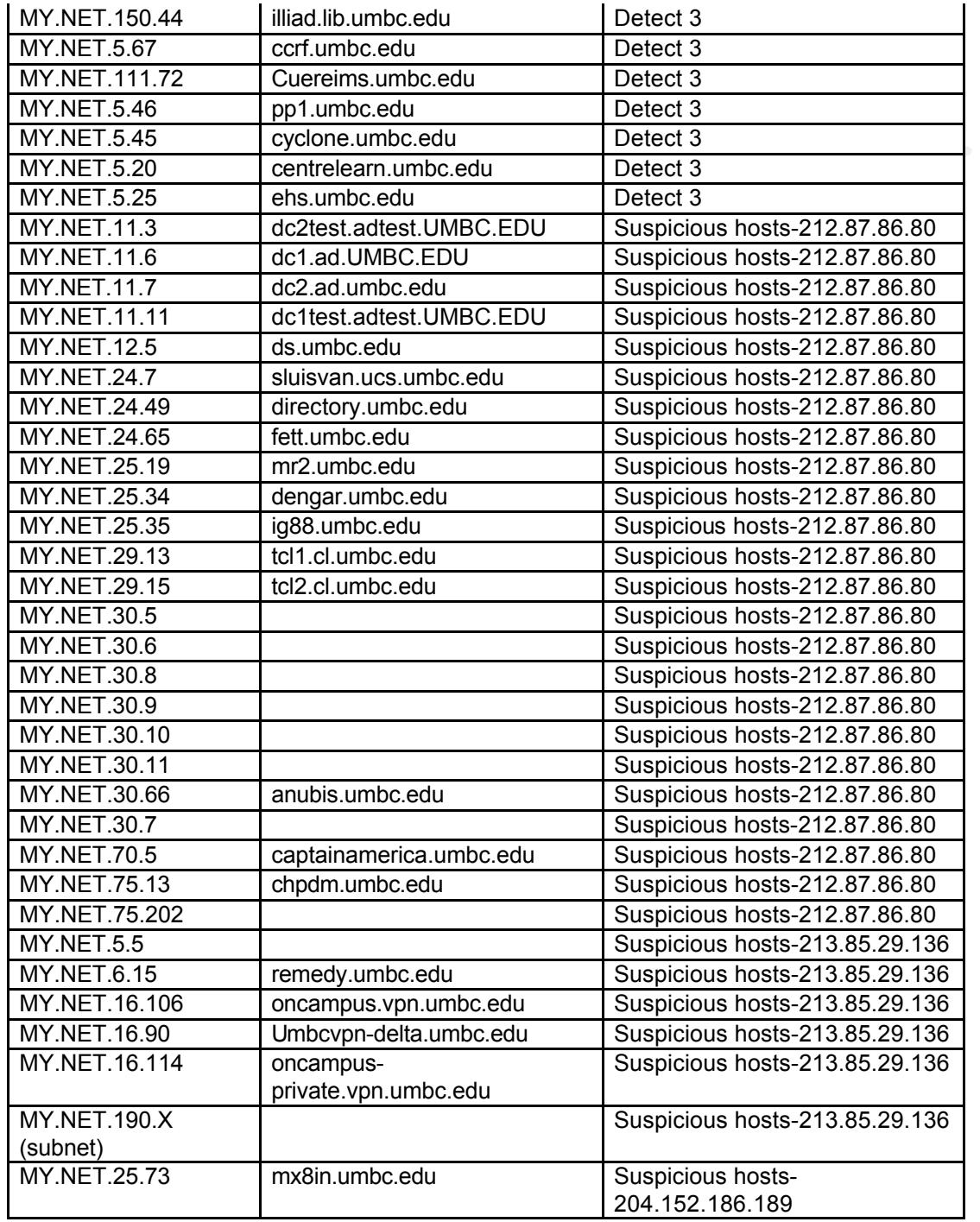

# **Appendix C**

web prowser resulted in the following Netzero page: Visiting 64.136.21.233, the host identified in detect two as the target of a DoS attack, via Web browser resulted in the following NetZero page:

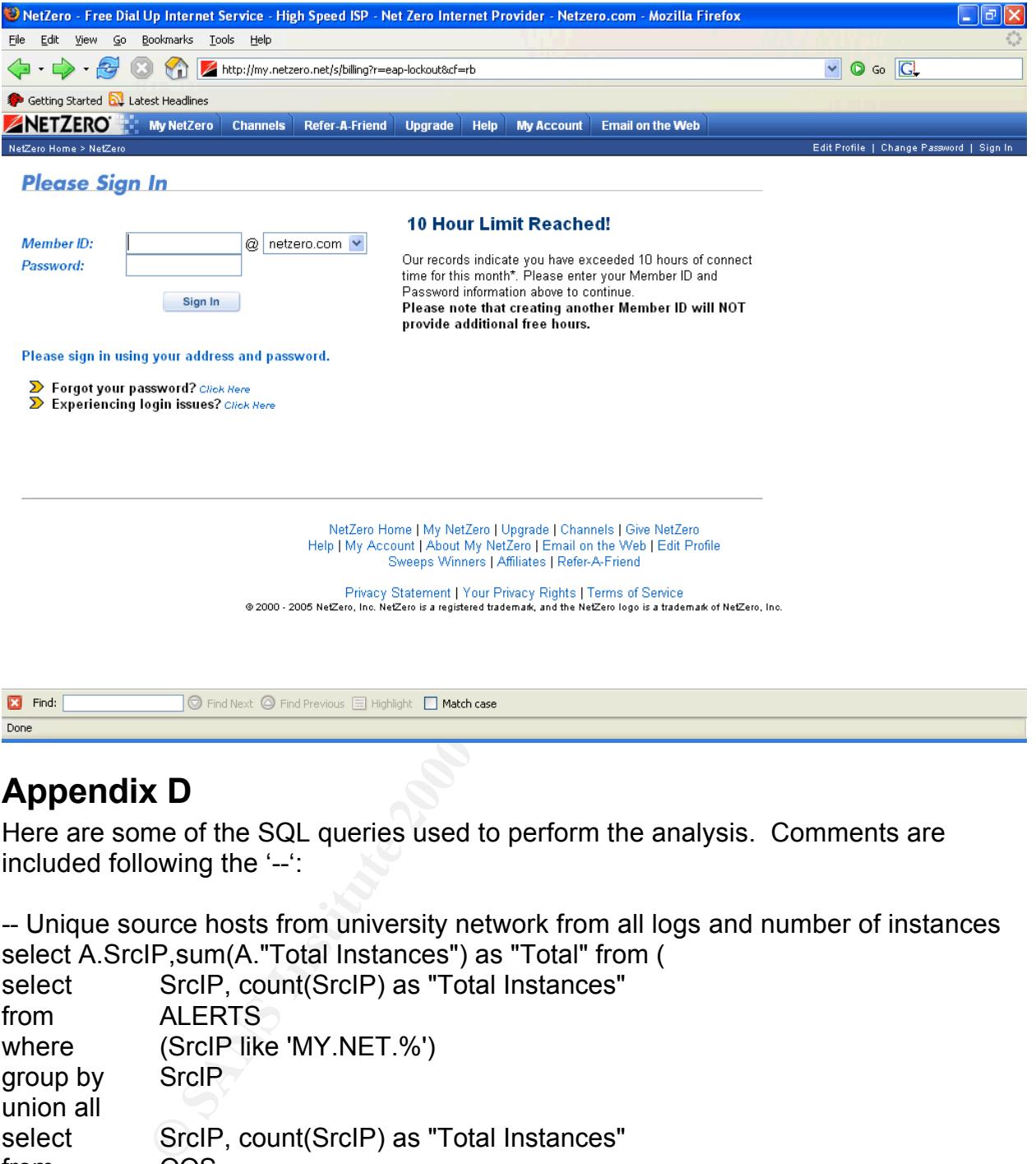

# **Appendix D**

Here are some of the SQL queries used to perform the analysis. Comments are included following the '--':

select SrcIP, count(SrcIP) as "Total Instances" -- Unique source hosts from university network from all logs and number of instances select A.SrcIP,sum(A."Total Instances") as "Total" from ( select SrcIP, count(SrcIP) as "Total Instances" from ALERTS where (SrcIP like 'MY.NET.%') group by SrcIP union all select SrcIP, count(SrcIP) as "Total Instances" from OOS where (SrcIP like 'MY.NET.%') group by SrcIP union all from SCANSMY where (SrcIP like 'MY.NET.%') group by SrcIP

)A group by A.SrcIP order by A.Total desc ------

nstances of each university address from each table and sum then<br>
SICIP as IP, count(SICIP) as "Total instances"<br>
SICIP like 'MY.NET.%')<br>
(SICIP like 'MY.NET.%')<br>
SICIP<br>
SICIP as IP, count(SICIP) as "Total instances"<br>
SICI select SrcIP as IP, count(SrcIP) as "Total instances" states of the SrcIP as IP, count(SrcIP) as "Total instances" -- Get total instances of each university address from each table and sum them select A.IP,sum(A."Total Instances") as "Total" from ( select SrcIP as IP, count(SrcIP) as "Total instances" from ALERTS where (SrcIP like 'MY.NET.%') group by SrcIP union all from OOS where (SrcIP like 'MY.NET.%') group by SrcIP union all select SrcIP as IP, count(SrcIP) as "Total instances" from SCANSMY where (SrcIP like 'MY.NET.%') group by SrcIP union all select DstIP as IP, count(DstIP) as "Total instances" from ALERTS where (DstlP like 'MY.NET.%') group by DstIP union all select DstIP as IP, count(DstIP) as "Total instances" from OOS where (DstlP like 'MY.NET.%') group by DstIP union all select DstIP as IP, count(DstIP) as "Total instances" from SCANSMY where (DstlP like 'MY.NET.%') group by DstIP )A group by A.IP order by A.Total desc ------

bet hosts and ports in all rego (port was racitation at rodet 15 annes)<br>select A.DstIP,A.DstPort,sum(A."Total Instances") as "Total" from ( -- Dst Hosts and ports in all logs (port was identified at least 10 times) select DstIP,DstPort,count(DstPort) as "Total Instances" from ALERTS where (DstlP like 'MY.NET.%')

group by  $A.Dst$  P,A.DstPort  $A.Dst$  Port and  $A.$ group by DstIP,DstPort union all select DstIP,DstPort,count(DstPort) as "Total Instances" from OOS where (DstlP like 'MY.NET.%') group by DstIP,DstPort union all select DstIP,DstPort,count(DstPort) as "Total Instances" from SCANSMY where (DstlP like 'MY.NET.%') group by DstIP,DstPort ) A having sum(A."Total Instances") > 9 order by A.Total desc ------

Ustit<sup>u</sup> like MY.NET.%)<br>
DstiP,DstPort,count(DstPort) as "Total Instances"<br>
SCANSMY<br>
(DstiP like MY.NET.%)<br>
A.DstiP,A.DstPort<br>
A.DstiP,A.DstPort<br>
sum(A."Total Instances") > 9<br>
A.Total desc<br>
involved in buffer overflow atte --Find hosts involved in buffer overflow attempts in the scan logs SELECT \* FROM SCANSMY WHERE (DstlP in ( select DstIP from ALERTS where DstPort = 80 and Description like 'EXPLOIT x86 NOOP' group by DstIP  $\lambda$ or SrcIP in( select DstIP from ALERTS where DstPort = 80 and Description like 'EXPLOIT x86 NOOP' group by DstIP )) ------

amon a..<br>select DstPort as Port, count(DstPort) as "Total instances" --dst ports - MY.NET. only --Top Talkers select A.Port,sum(A."Total Instances") as "Total" from ( select DstPort as Port, count(DstPort) as "Total instances" from ALERTS where (DstlP like 'MY.NET.%') group by DstPort union all from OOS where (DstlP like 'MY.NET.%') group by DstPort

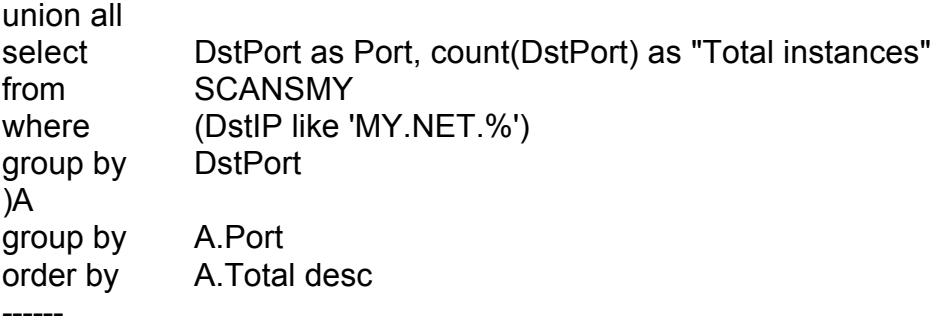

## **Appendix E**

This is a screenshot of a telnet to port 80 on 64.136.21.233 to attempt to identify the<br>Web conversering: Web server version:

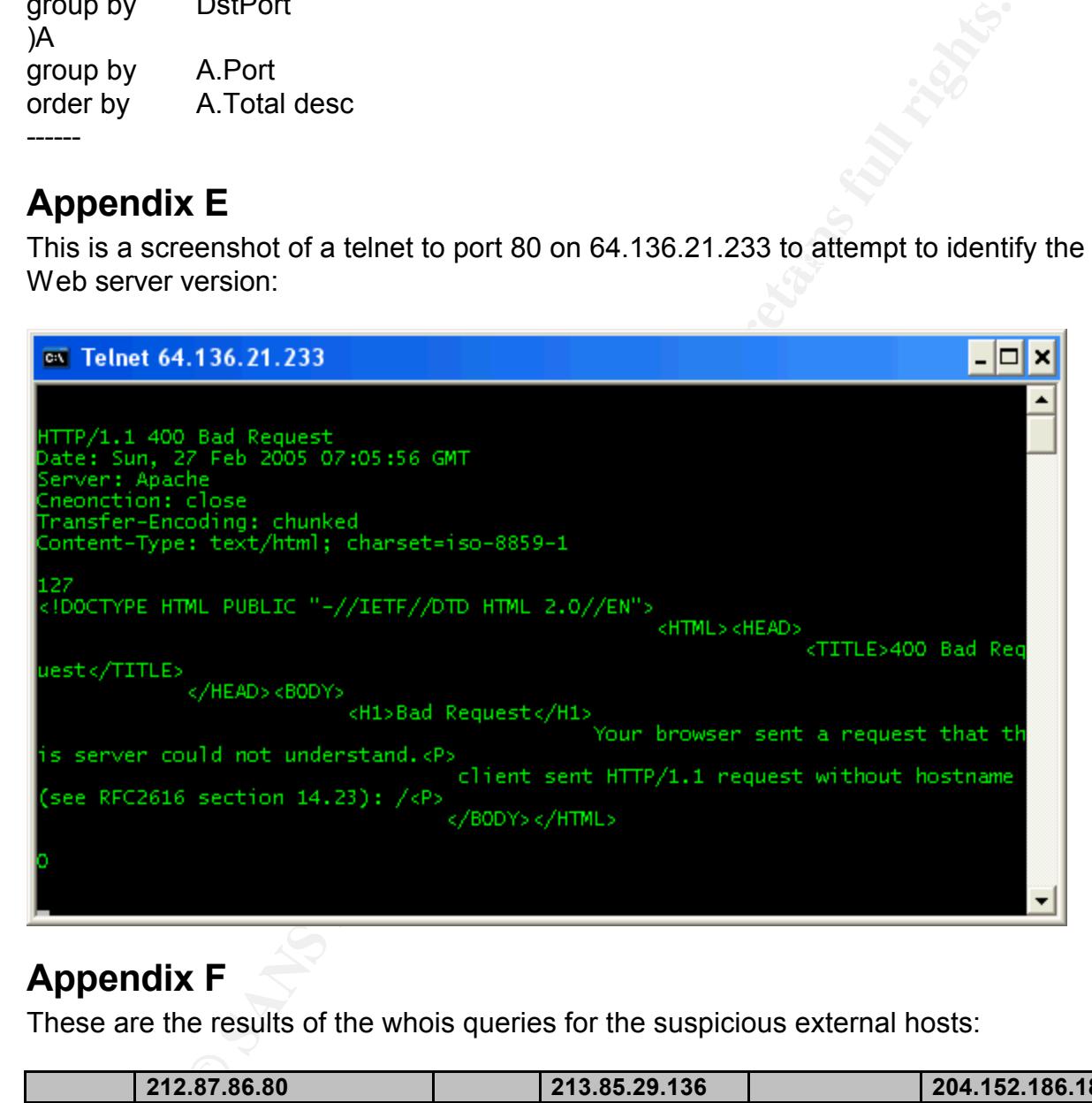

# **Appendix F**

These are the results of the whois queries for the suspicious external hosts:

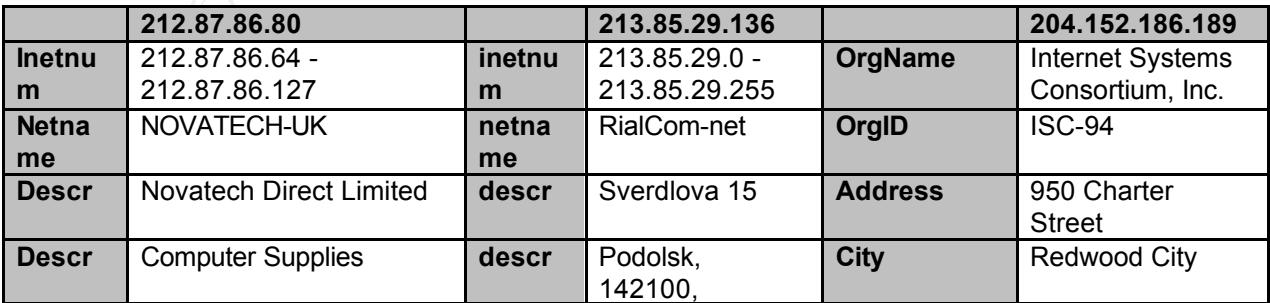

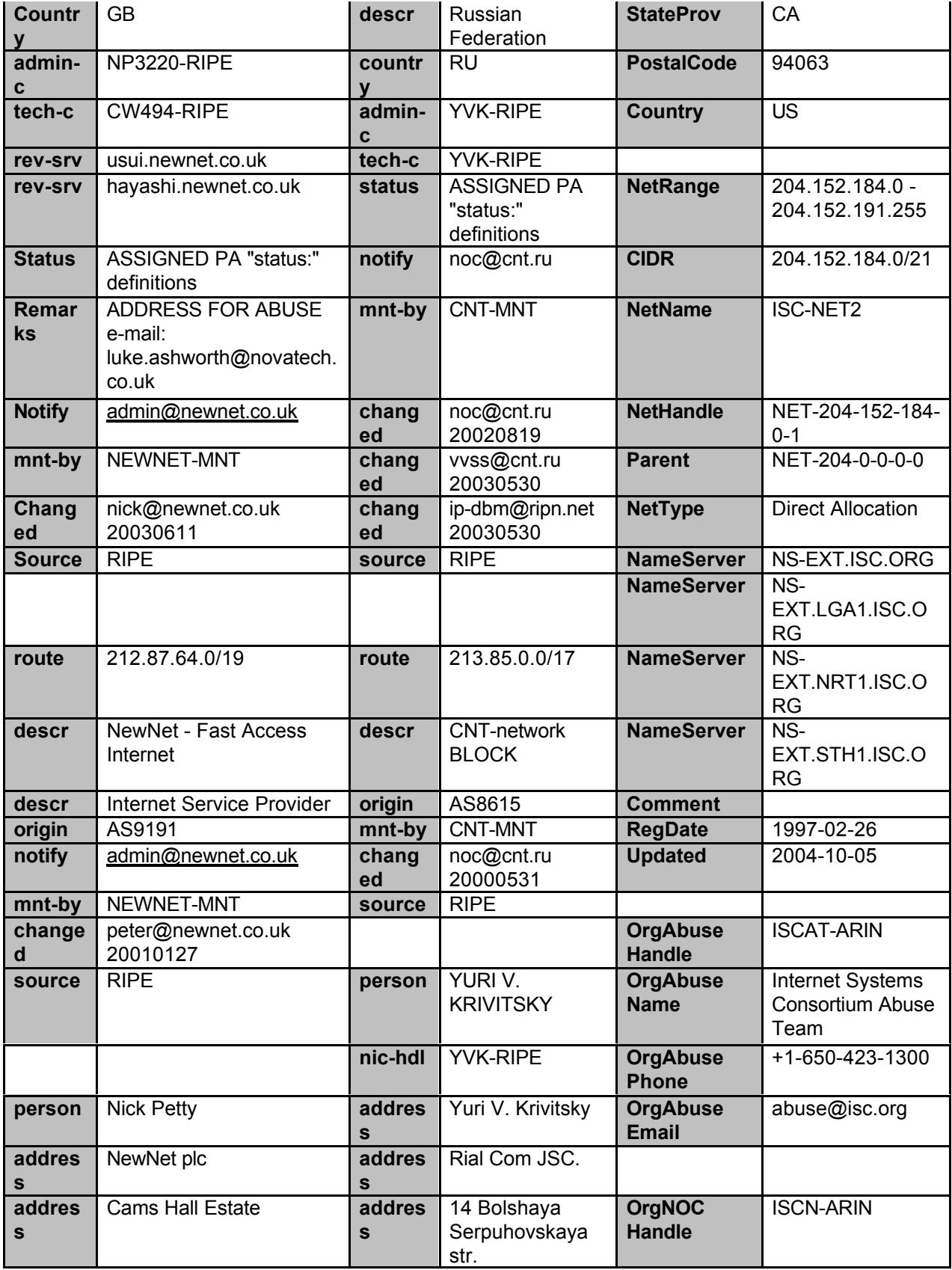

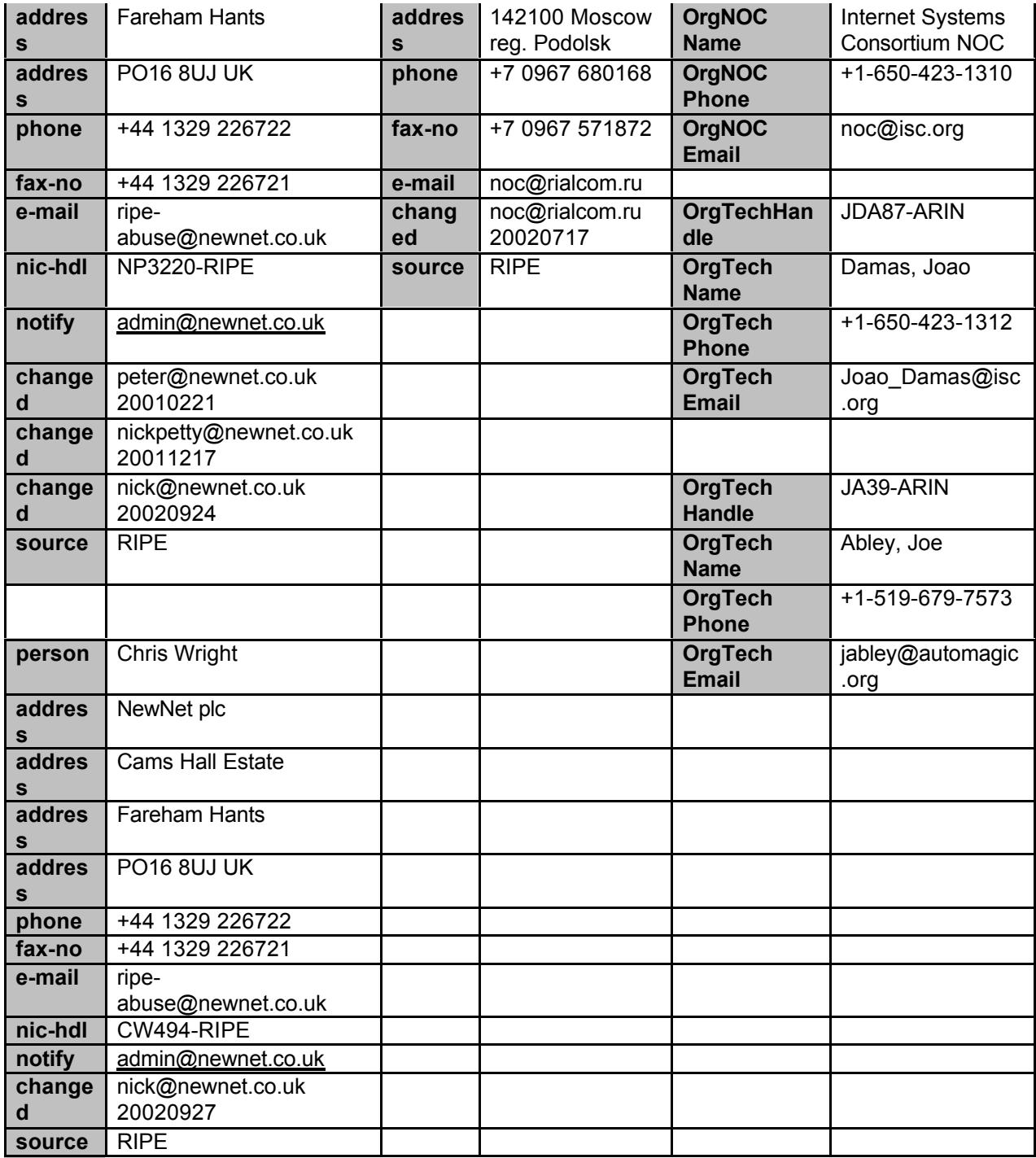

# **Upcoming Training**

# **Click Here to**<br>{ Get CERTIFIED!}

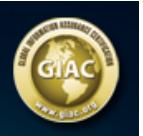

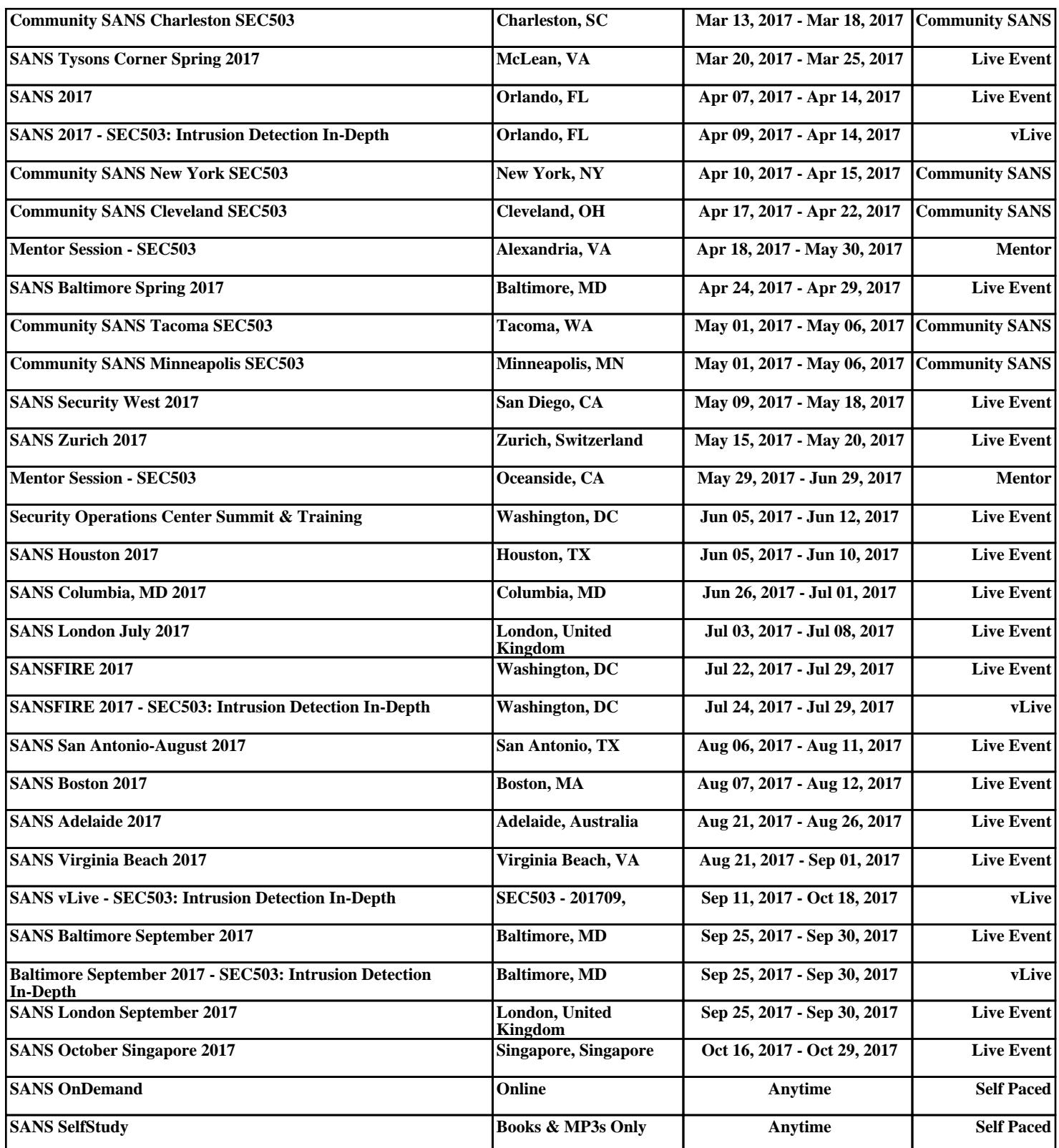